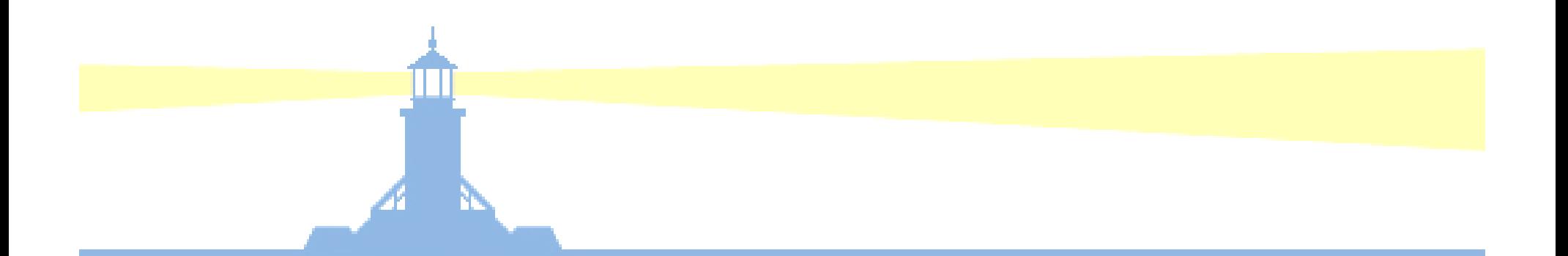

# Administration of Users, Roles and Responsibilities in Release 12 –When Technologies Collide

Chuck KennedySusan Behn Brian BentApril 15, 2008

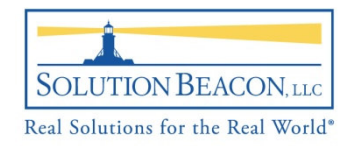

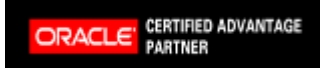

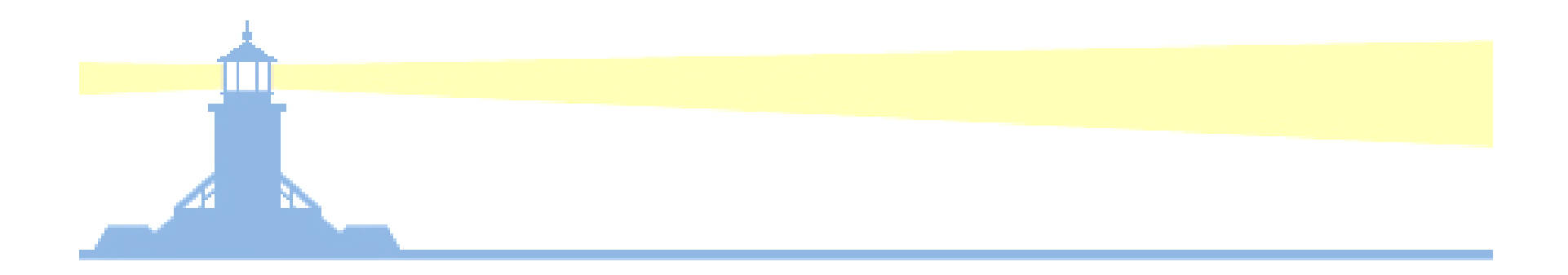

# Role Based Access Control (RBAC)

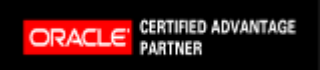

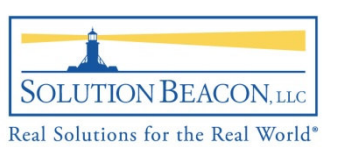

# Role Based Access Control (RBAC)

•What is RBAC?

CERTIFIED ADVANTAGE

ORACLE

- **Hart Communication** - MetaLink Doc. ID: 290525.1 "Role Based Access Control (RBAC) is an ANSI standard (ANSI INCITS 359-2004) supported by the National Institute of Standards & Technology (NIST).
- **Hart Communication** - The RBAC standard supports the mapping of user access control based upon a user's role in the organization rather than their unique identity
- Responsibilities aggregate menus/functions for navigation
- Roles correlate functions to specific data access
- **Hart Committee Committee** Role inheritance reduces user administration

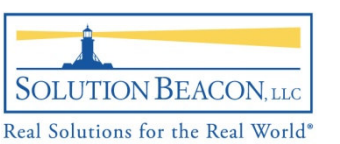

## Oracle FormsUser Provisioning

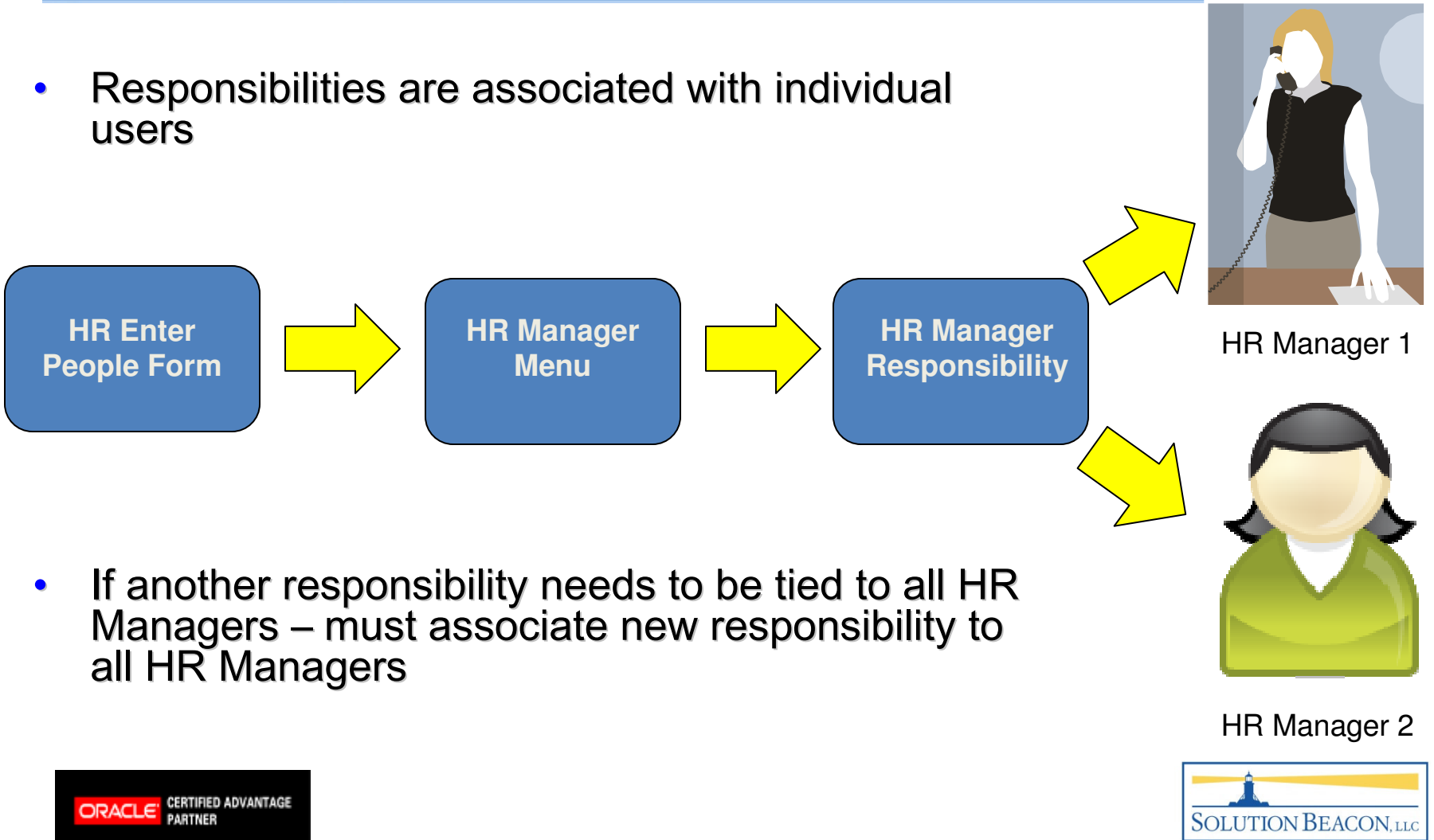

## **Oracle Application Framework** User Provisioning

- •Roles are associated with individual users
- Supports RBAC standard of role based provisioning•

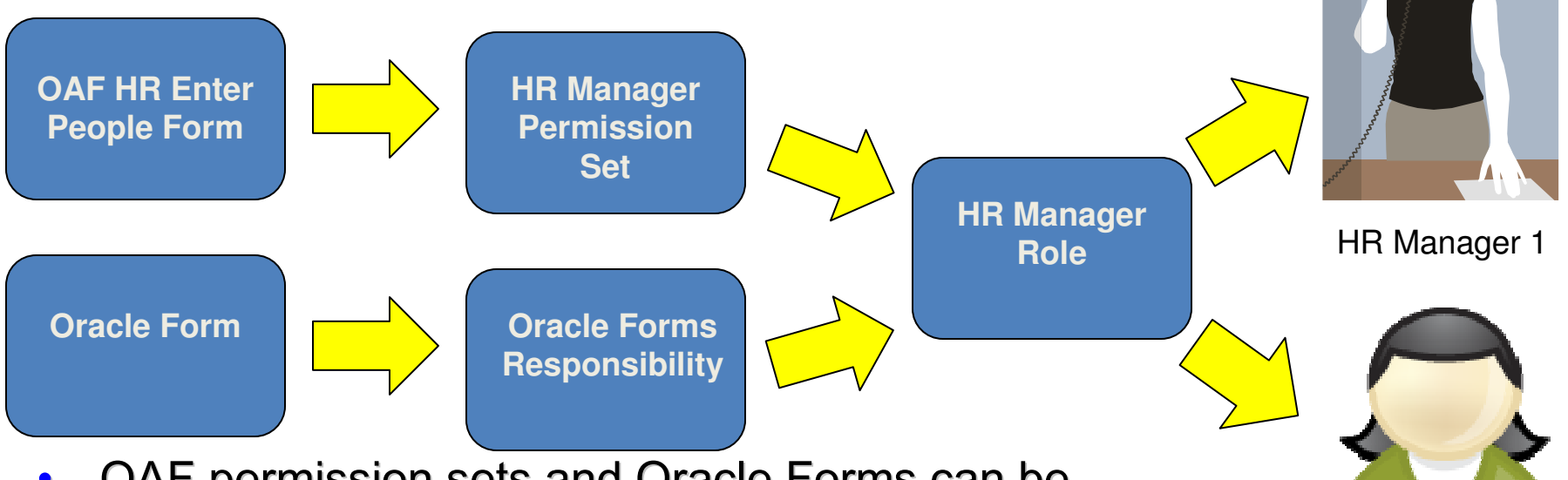

- • OAF permission sets and Oracle Forms can be provisioned to a role
- When new responsibilities are added  $\bullet$ –– only need to<br>voh individual u provision to HR Manager role –– not each individual user

HR Manager 2

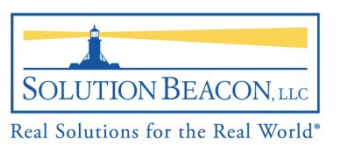

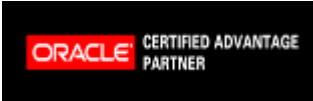

#### Pervasiveness of OA Framework

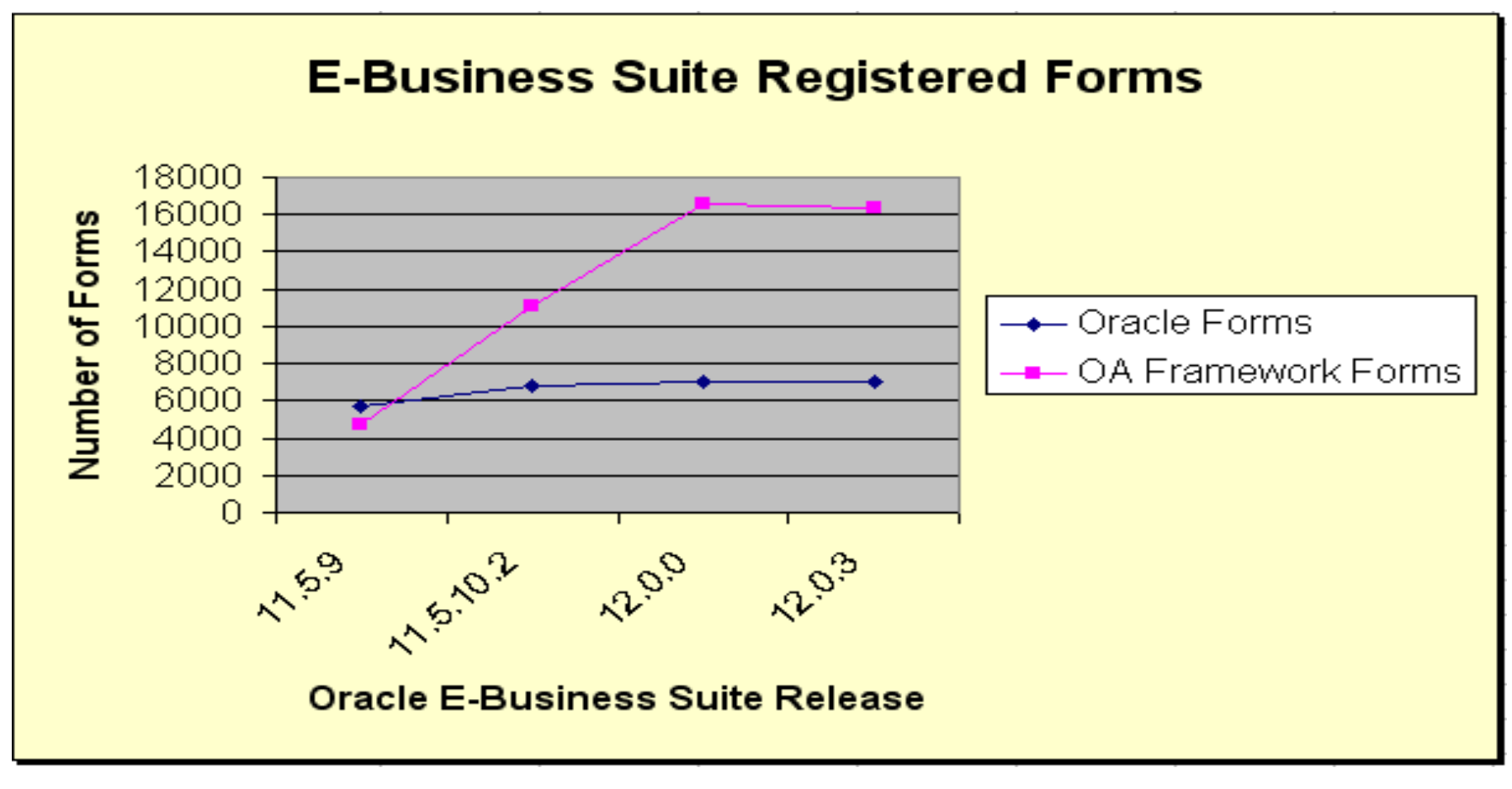

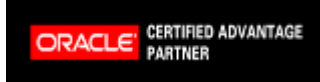

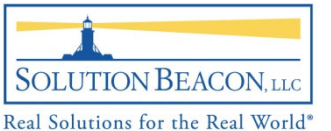

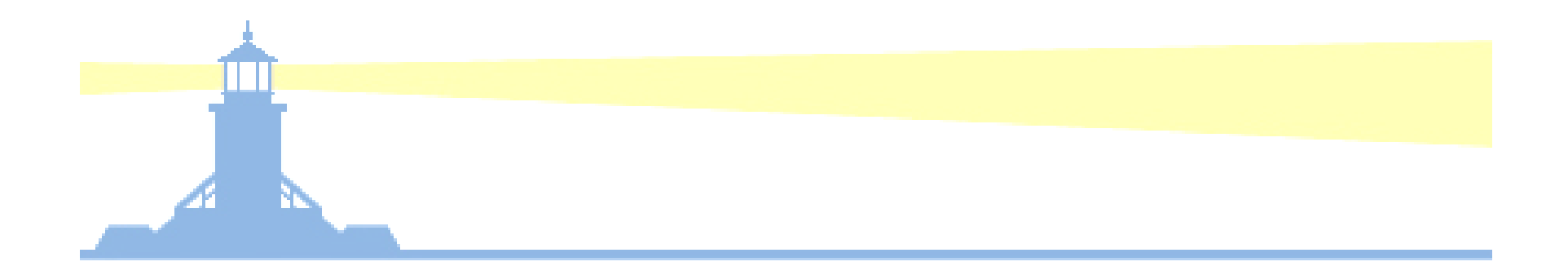

# Oracle User Management

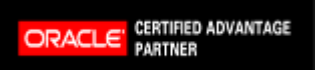

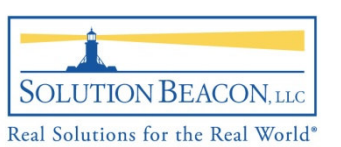

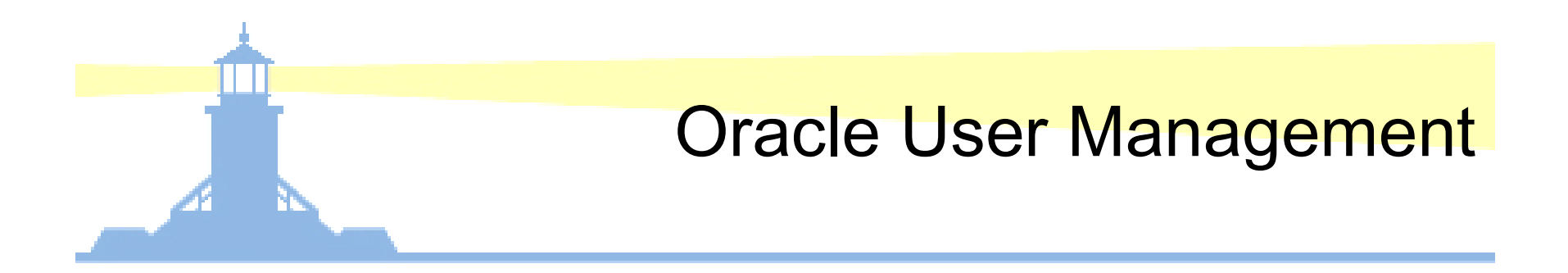

- Role Design, Creation and Assignment
- $\bullet$ Registration Processes
- $\bullet$ Manage Proxies
- Product Family Functionality

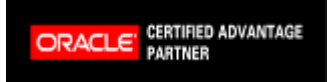

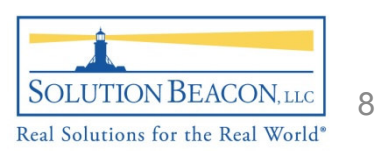

## Oracle User Management

- •**Grants** 
	- Grant specific users to roles and/or responsibilities
	- Grant specific users to Data Security Policies
- $\bullet$  Data Security Policies
	- Regulates specific data accesses can be for specific columns (data instance) or a group of rows (instance set)
- $\bullet$  Registration Processes
	- New user registration integrates with AME for approval s
	- – Default registration policy is "email"
		- That's why Self-Service userids are usually email addresses

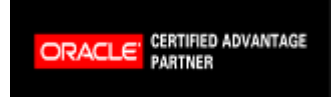

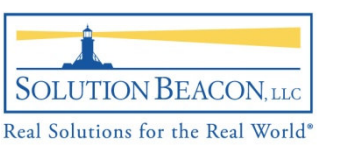

# Initial Grant

•

•

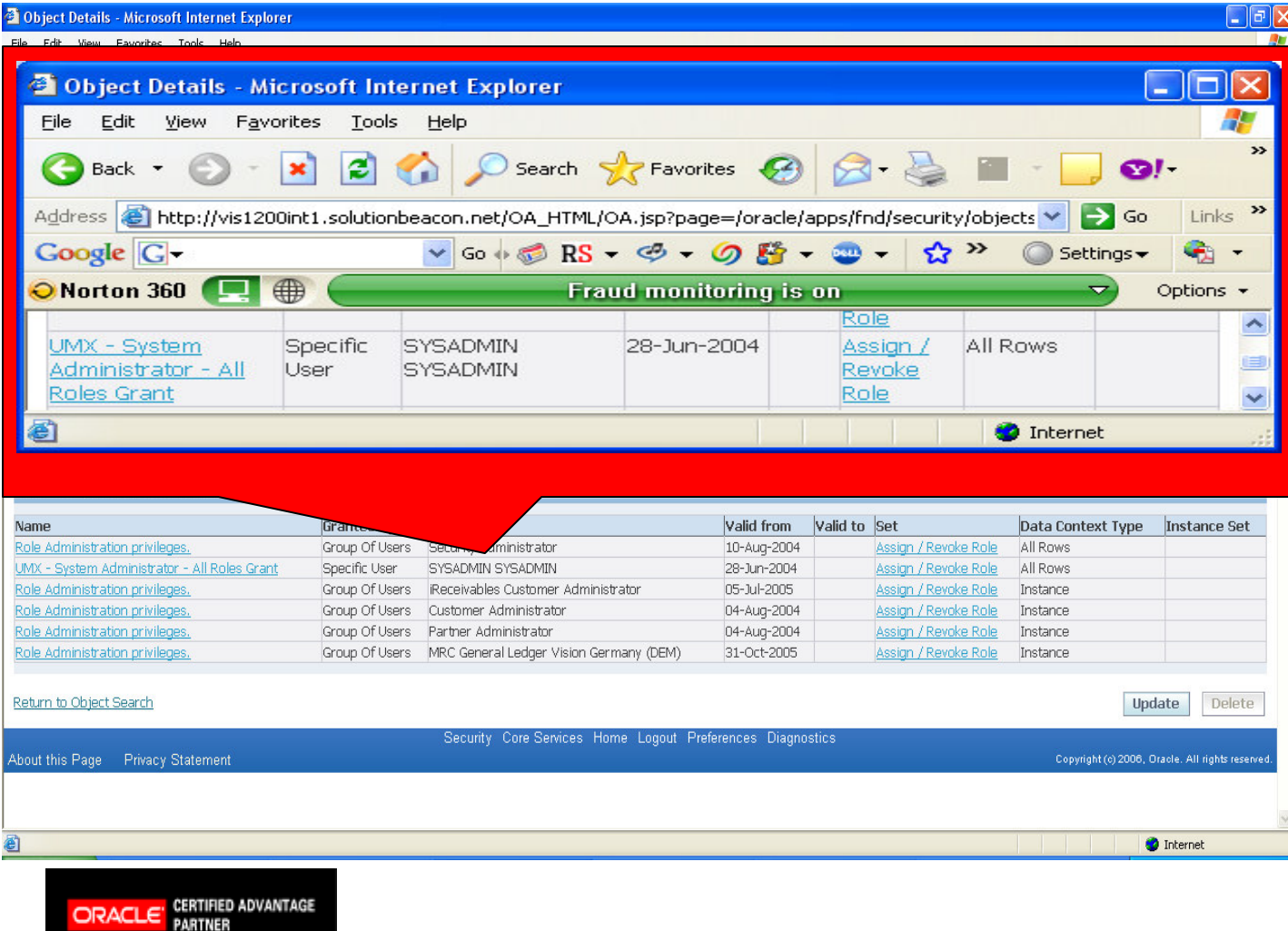

- Default User Management provisioning is granted to **SYSADMIN** userid
- Must login as SYSADMIN and grant User Management role to group of users or specific user

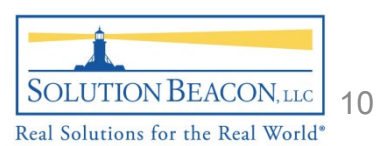

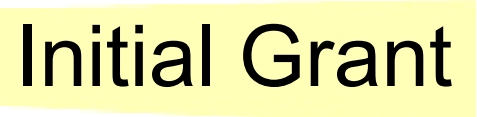

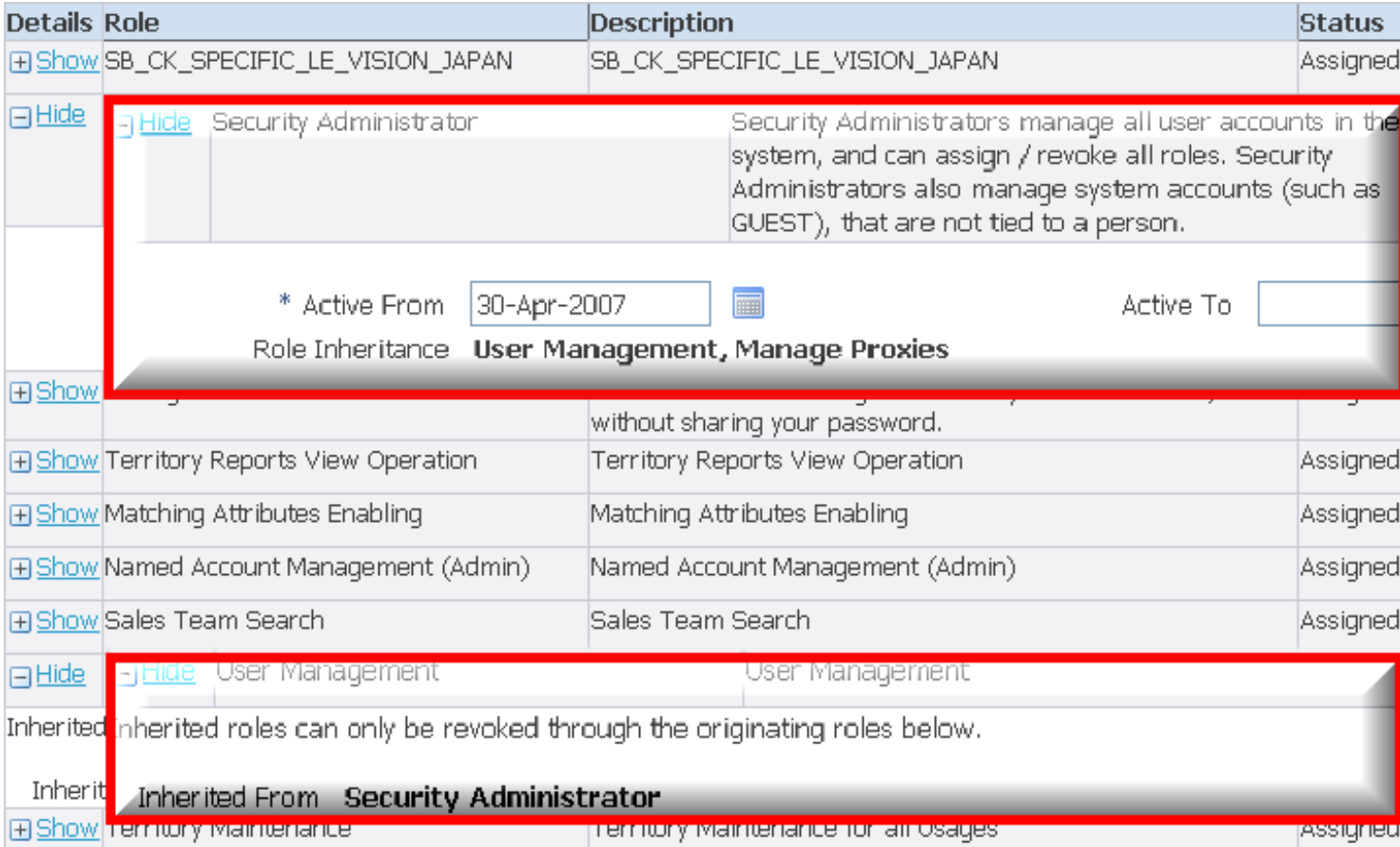

 Must grant the seeded **Security Administrator** role

 Role inheritance provides the User Management role

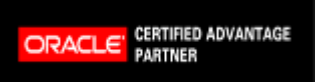

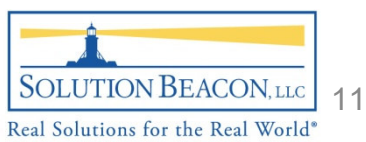

## Indirect Responsibility

 $\bullet$ 

•

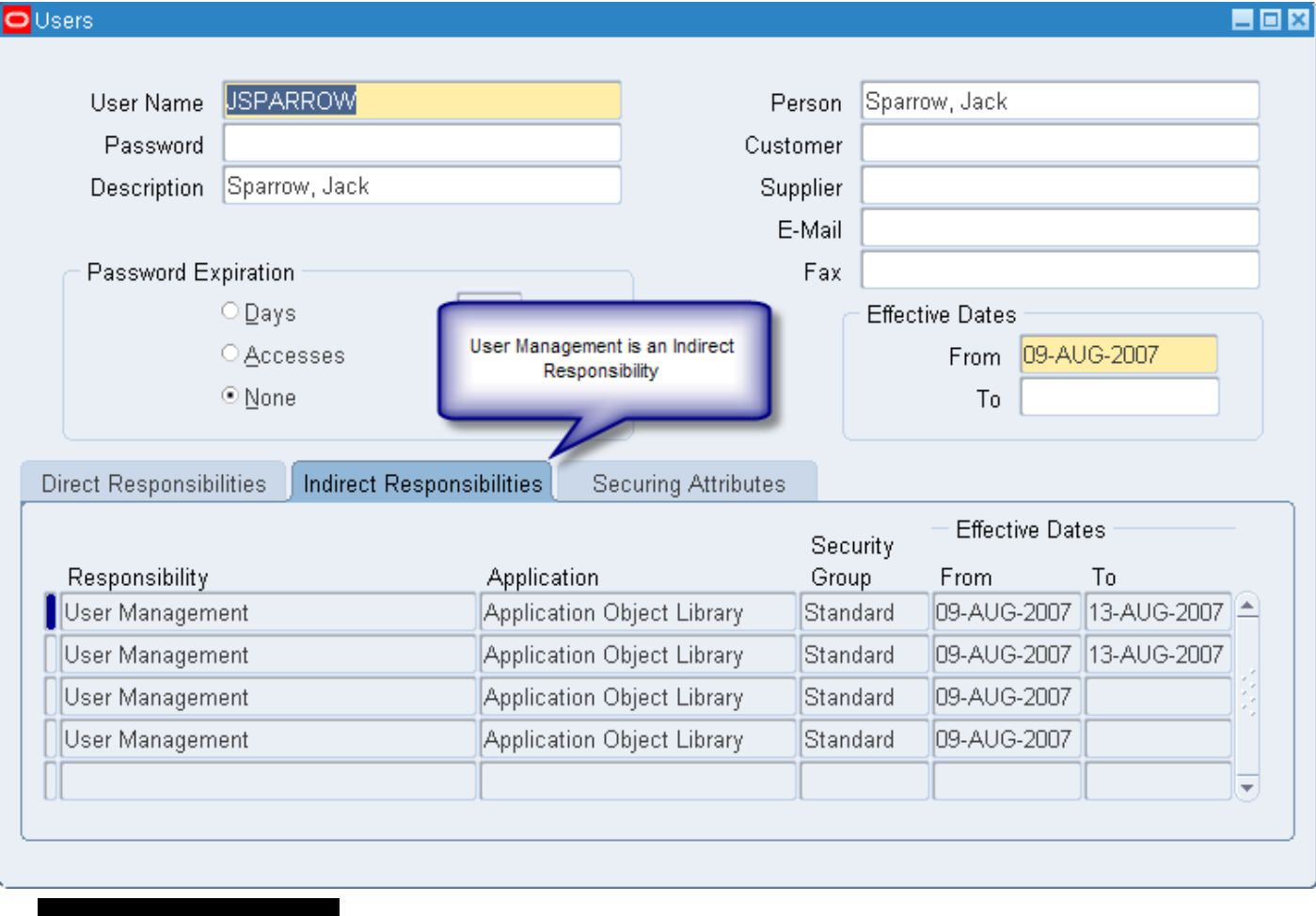

ORACLE<sup>'</sup> CERTIFIED ADVANTAGE

- Shows as indirect responsibility on System **Administrator** user form
- Held in WF\_ROLES and WF\_USER\_ROLE\_ASSIGNMENTS

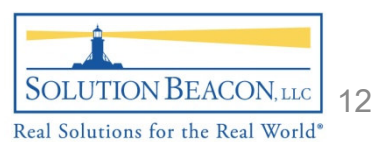

## Roles vs. Responsibilities

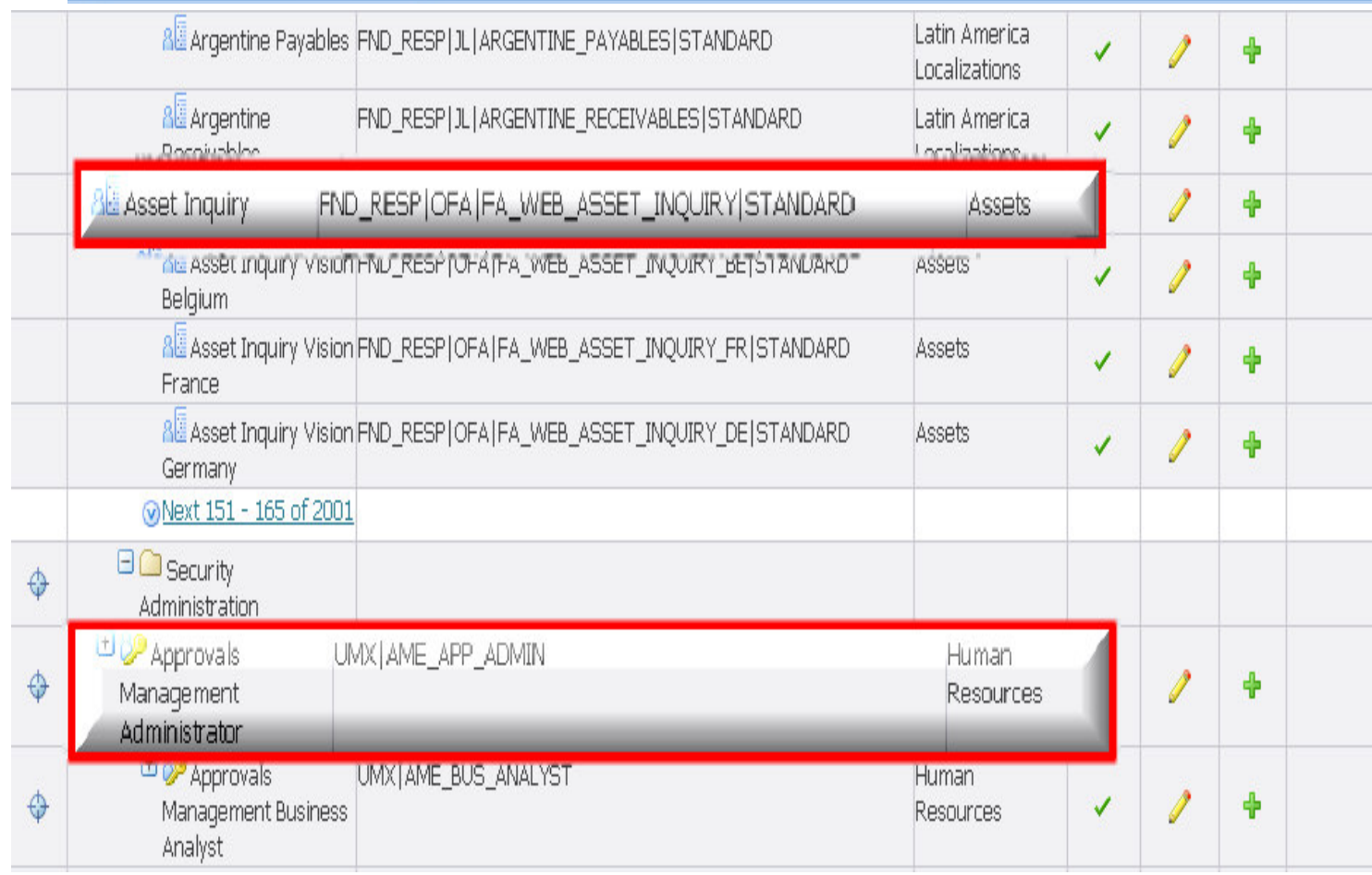

**Responsibilities** begin with FND\_RESP

 Roles begin with UMX

•

•

 User Management objects belong to FND schema

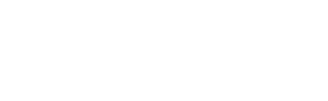

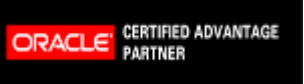

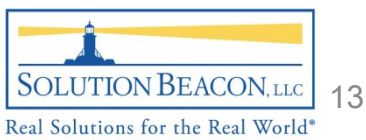

#### Seeded Security Administration Roles

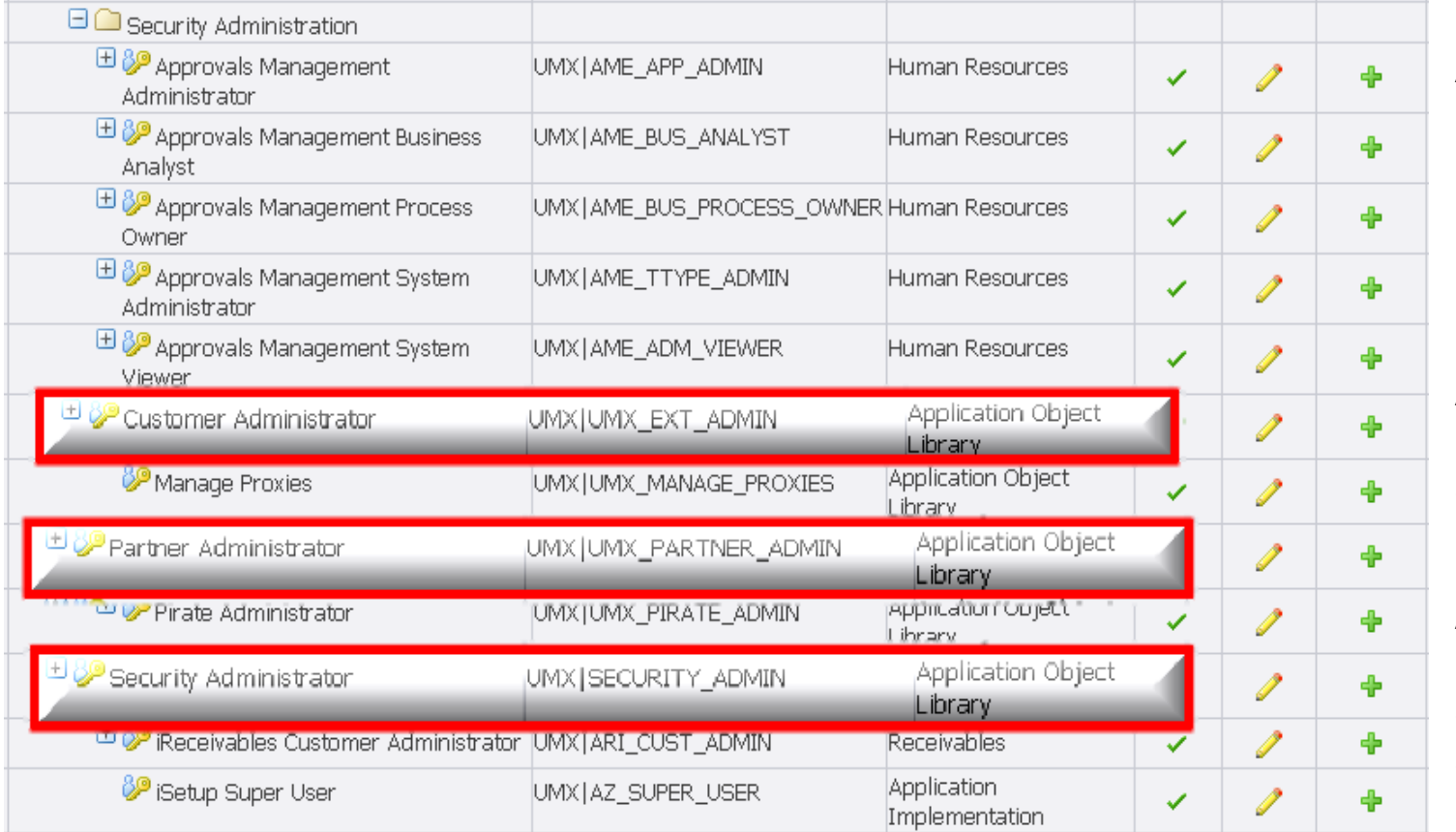

**Security** Administrator can manage all users and assign/revoke roles

**Customer Administrators** manage in their own organization

**Partner Administrators** manage in their own and partner organizations

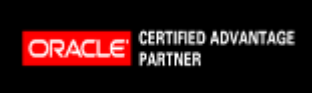

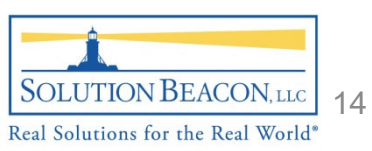

#### New Administrator Role Creation

•

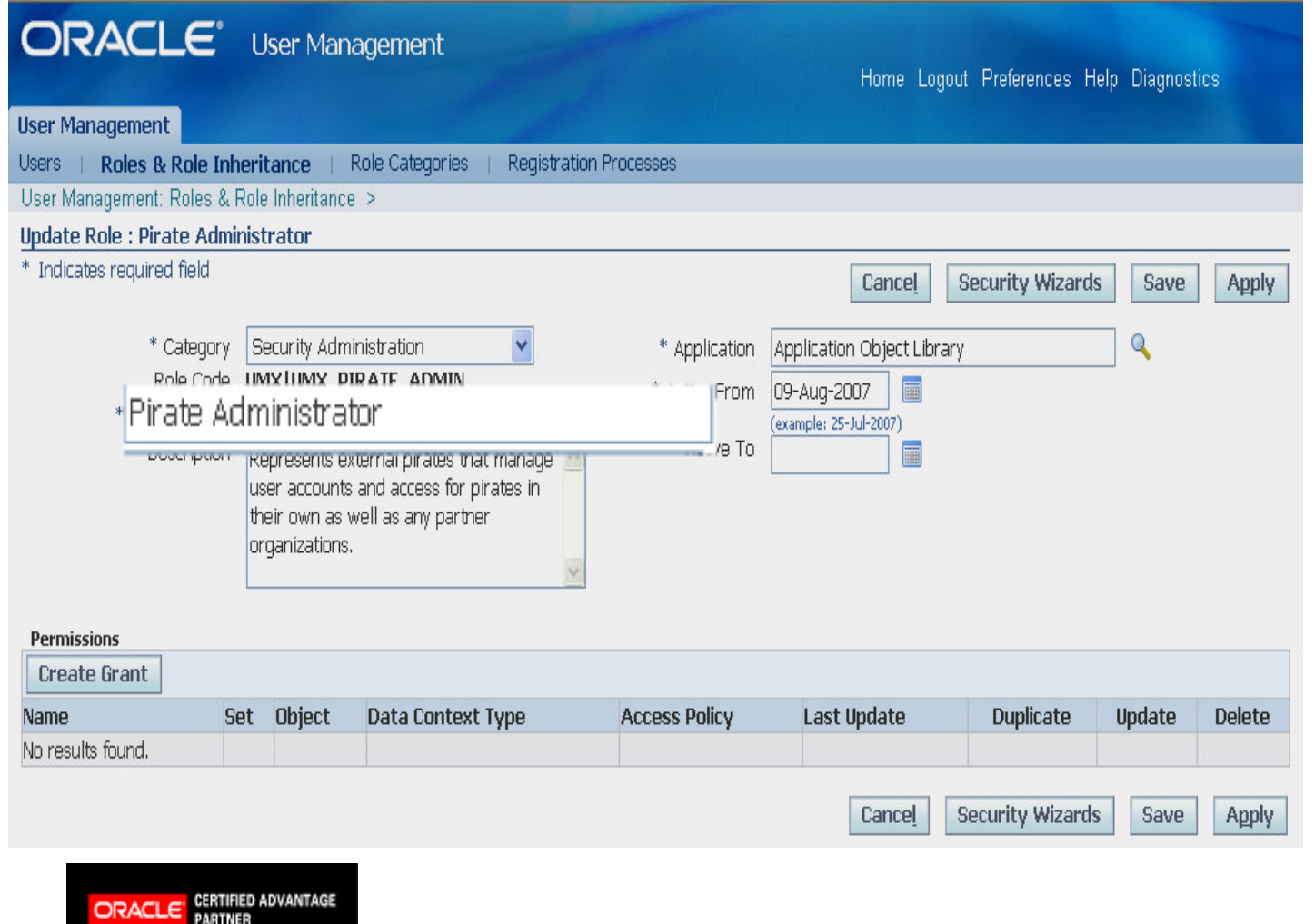

ORACLE

**Different** administrator roles can be created to service different TCA party types (i.e. partners, customers, suppliers and even PIRATES!)

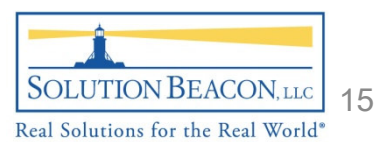

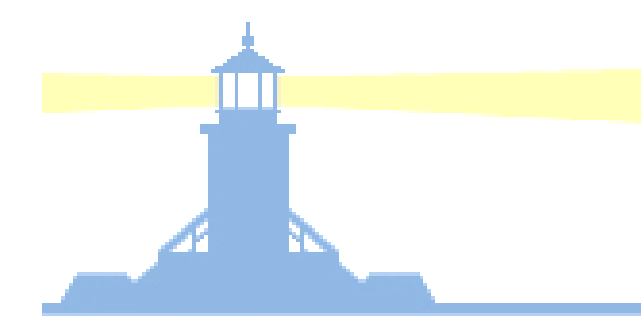

#### System Administration Security Wizards

- • Two Security Wizards are packaged with Release 12 which provide breadcrumb setup processes
- • MetaLink Doc. ID: 401463.1 suggests that more products will deliver security wizards in future patch releases

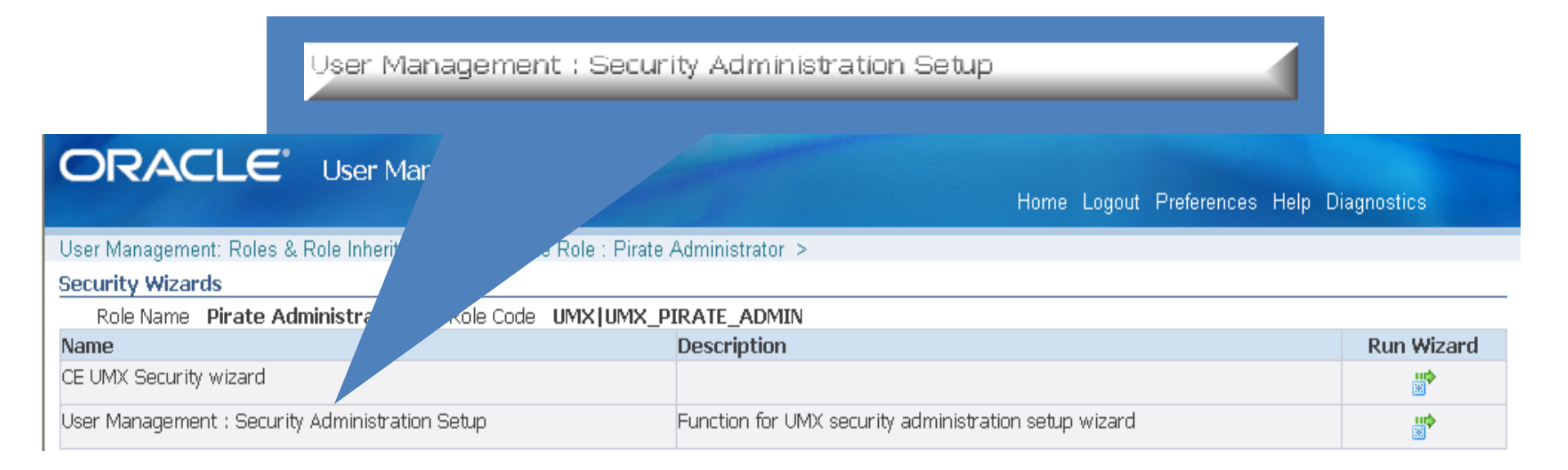

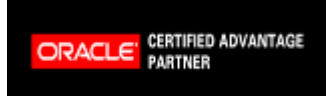

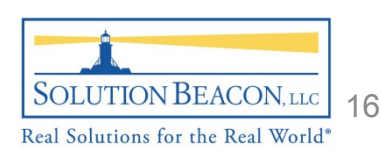

#### Security Administration Wizard

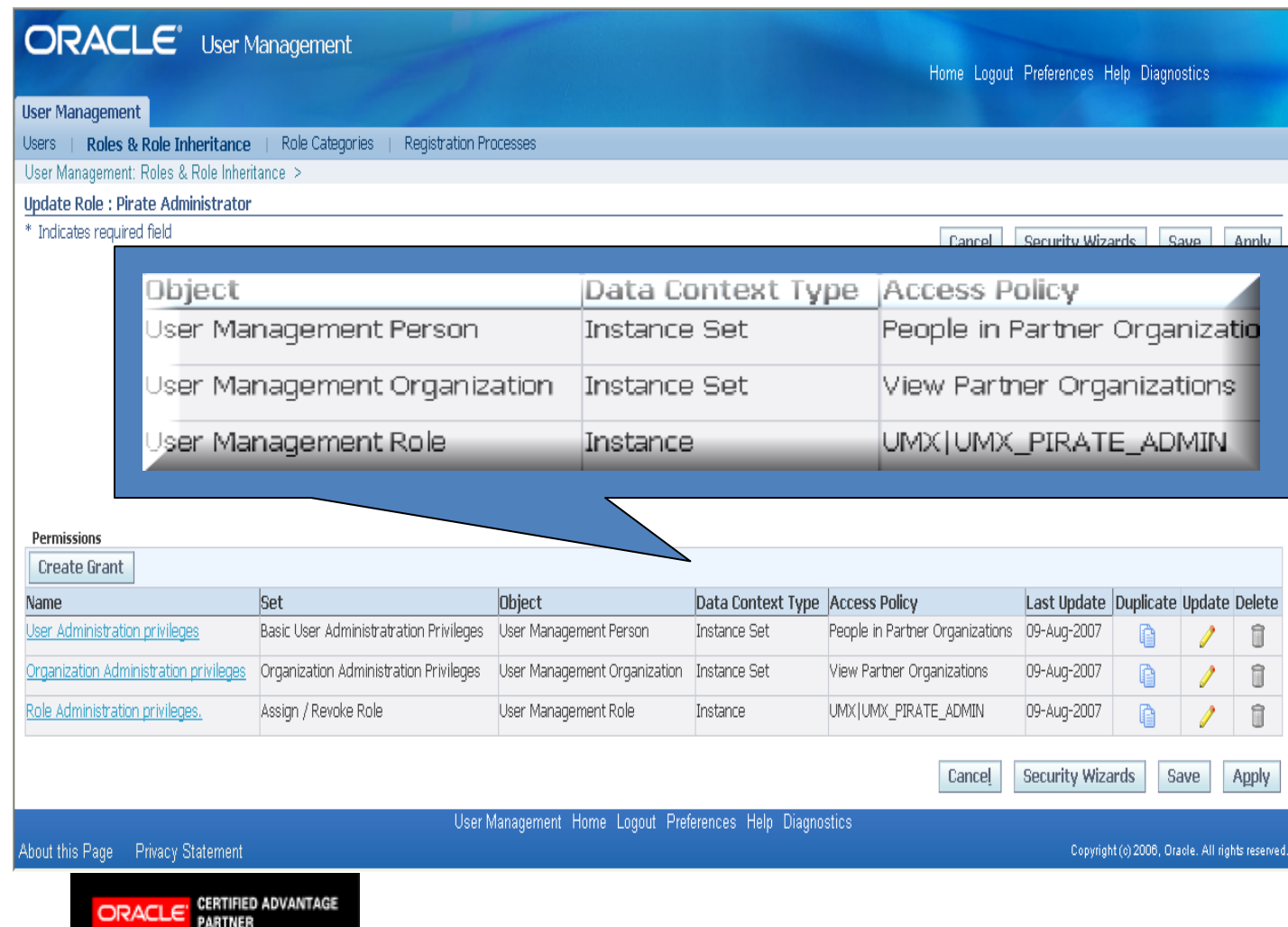

**Security Administration** Wizard adds Data Security **Policies** 

•

•

- • Data Security Policies restrict actions that administrators can perform
	- Data Security Policies also indicate which TCA parties and organizations can be administered

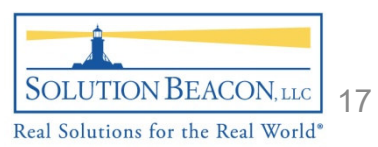

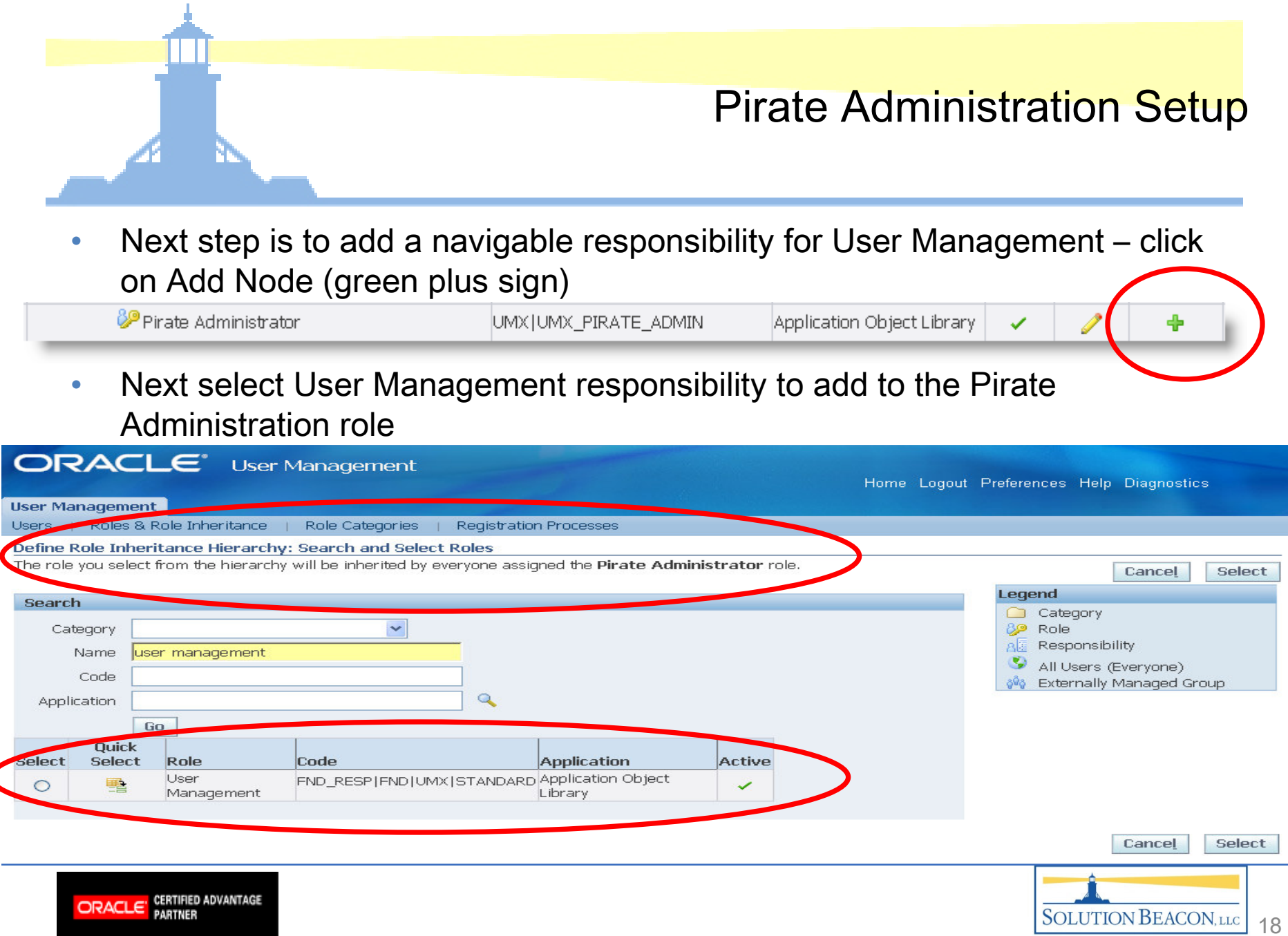

Real Solutions for the Real World\*

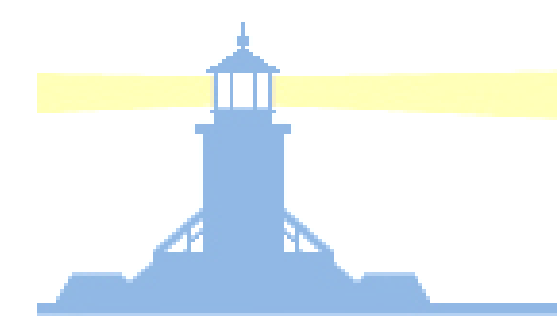

#### Pirate Administration Setup

•Last step is to create grant for User Management Menu

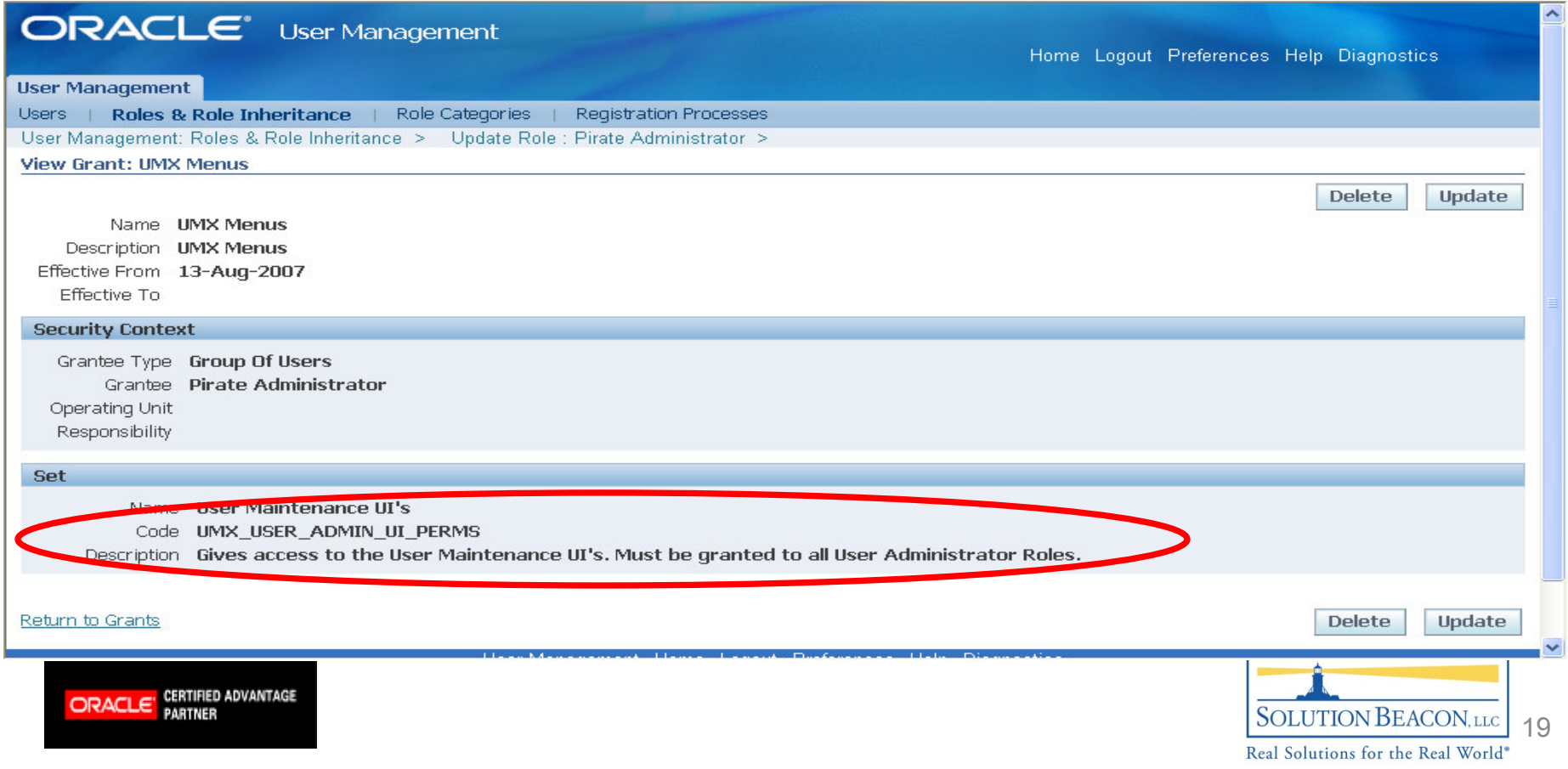

#### Pirate Administration Setup

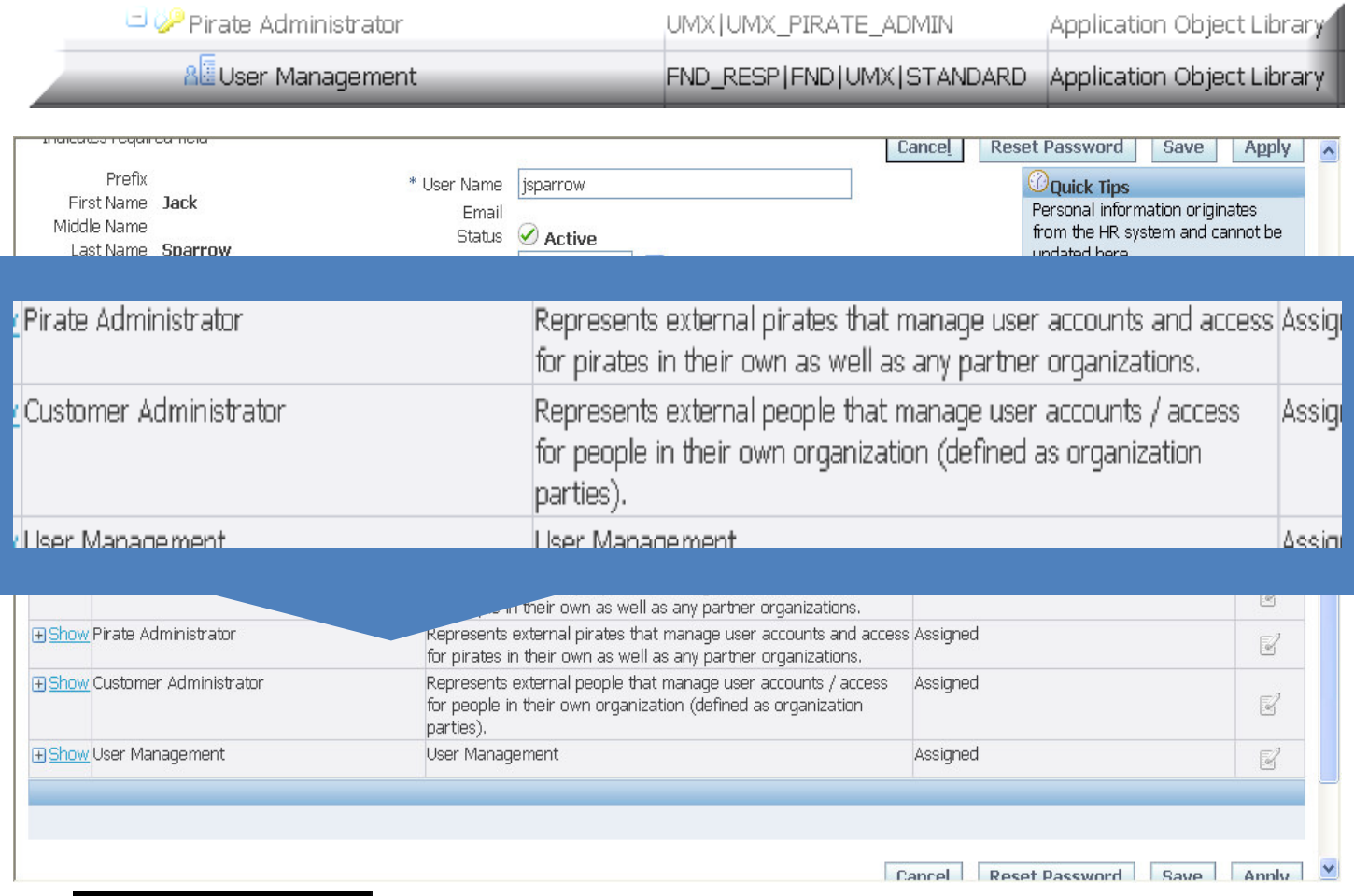

ORACLE<sup>'</sup> CERTIFIED ADVANTAGE

- • New Pirate Administration role now has wheels!
	- Jack Sparrow can now administer other pirates through User Management

•

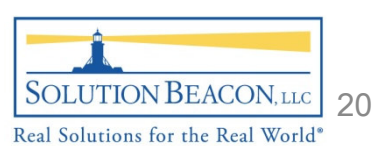

#### Jack Sparrow – Pirate Administrator

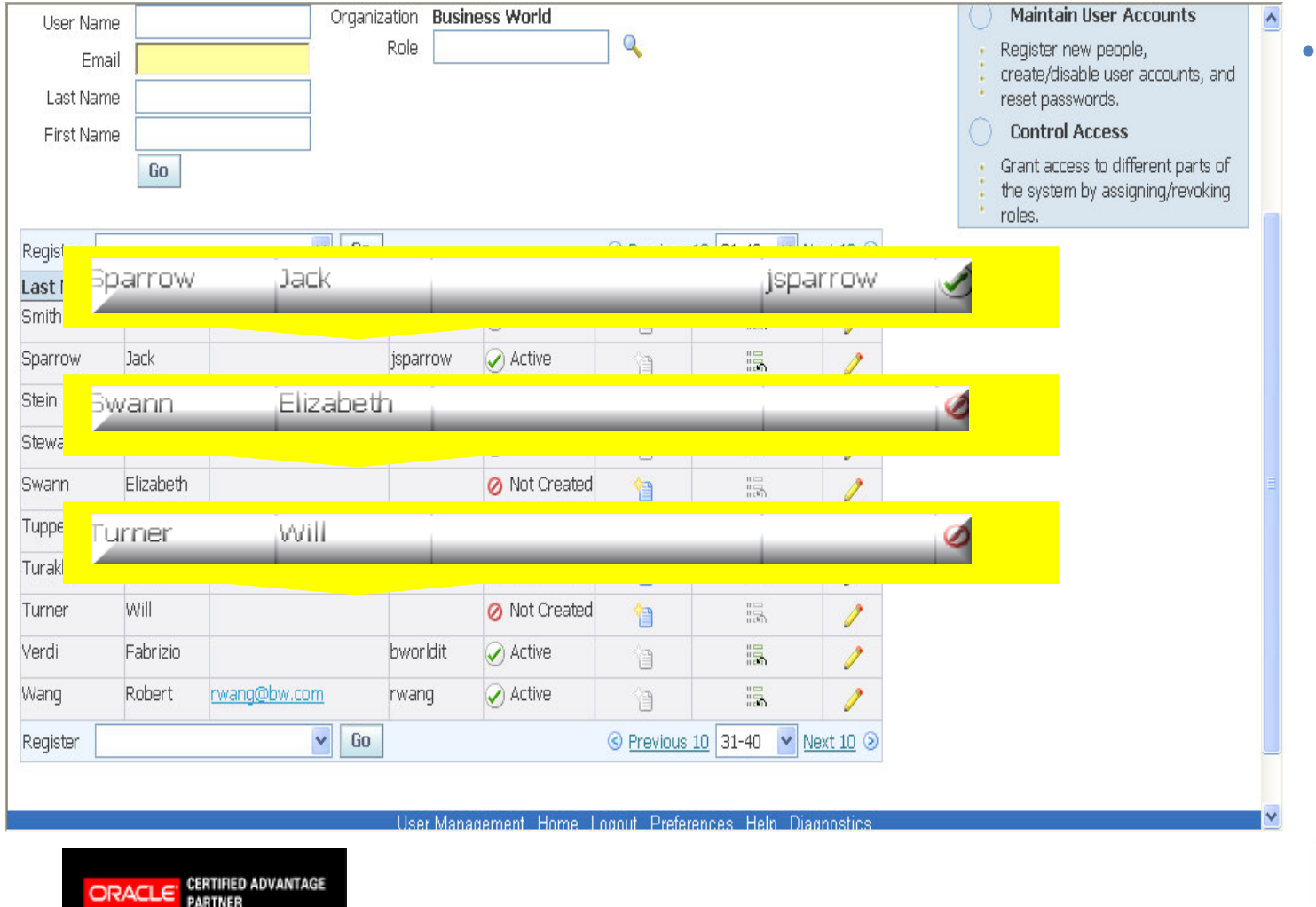

ORACLE

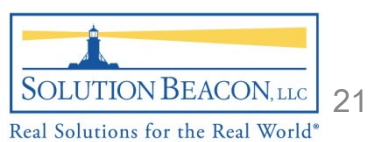

Now login as

Jack Sparrow

in the pirate

can be

managed

organization

and only users

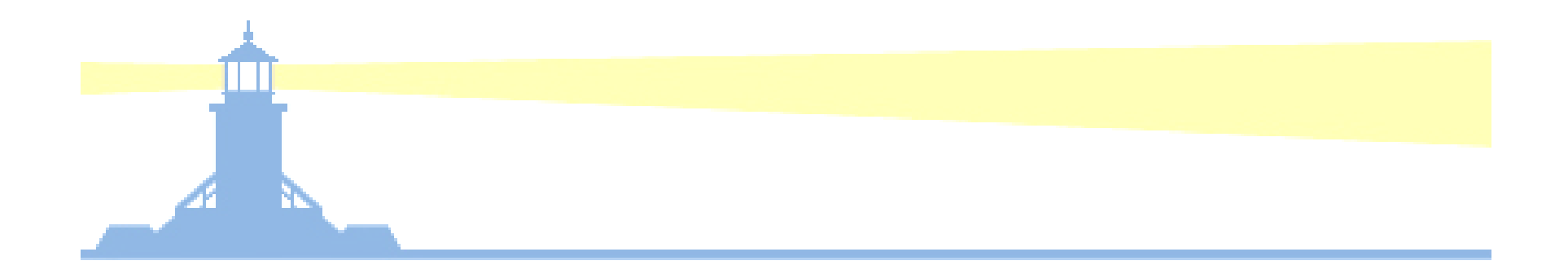

# Manage Proxies

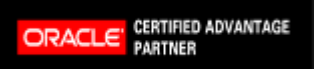

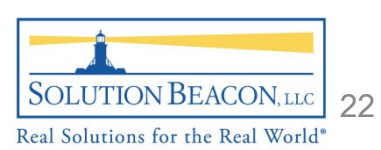

#### "Manage Proxies" Role

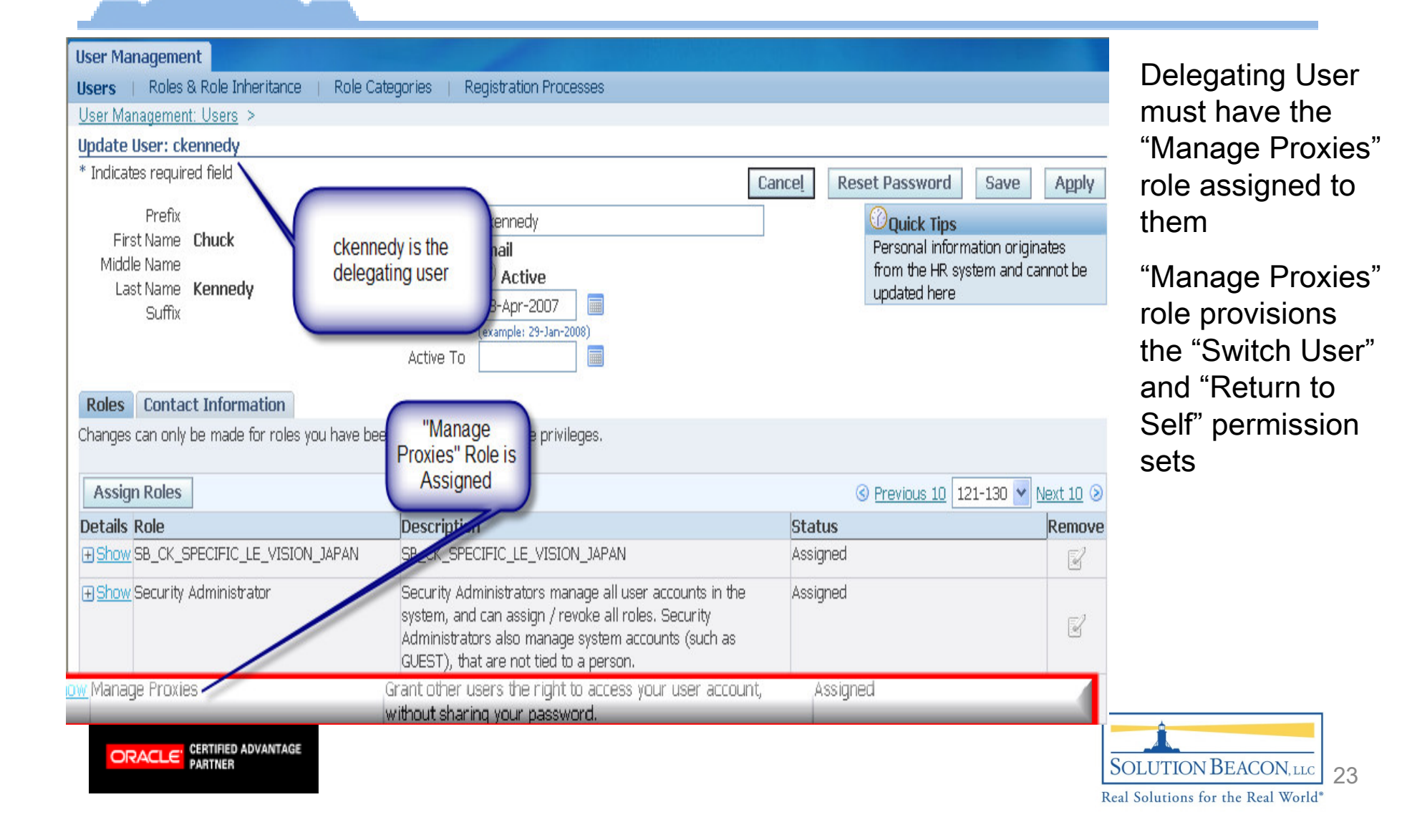

#### Manage Proxies

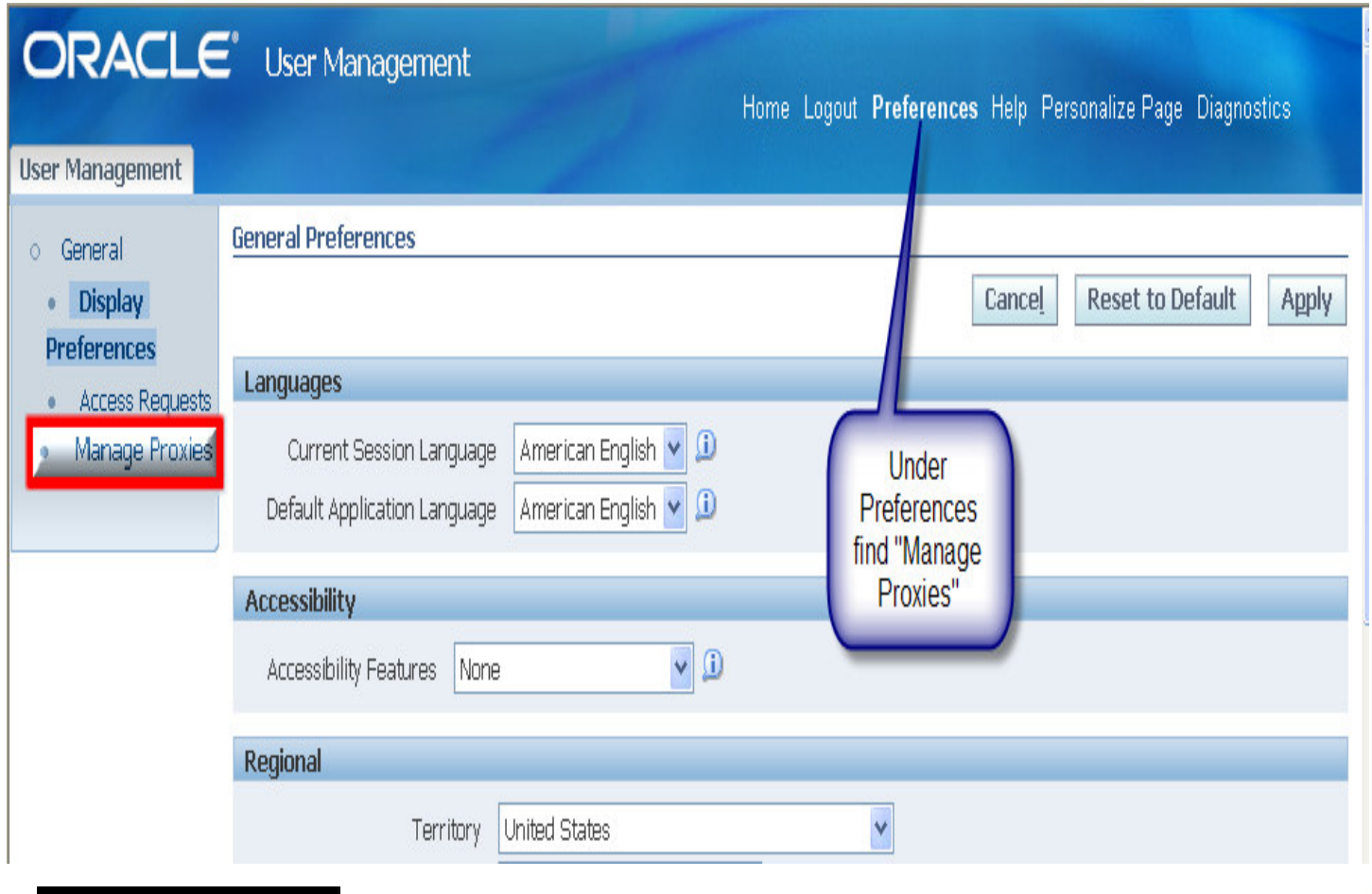

 Under Preferences off the Home Page –find "Manage Proxies" on the left side

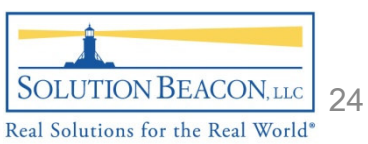

 $\begin{array}{ll}\n\textbf{ORACLE} & \textbf{CERTIFED AVANTAGE} \\
\textbf{PATHER}\n\end{array}$ 

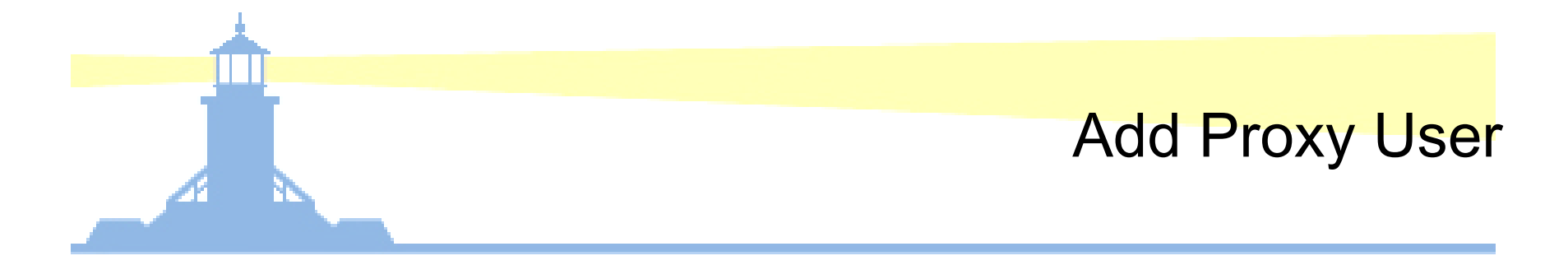

•"Add People" button allows the delegating user to select their proxy user or users

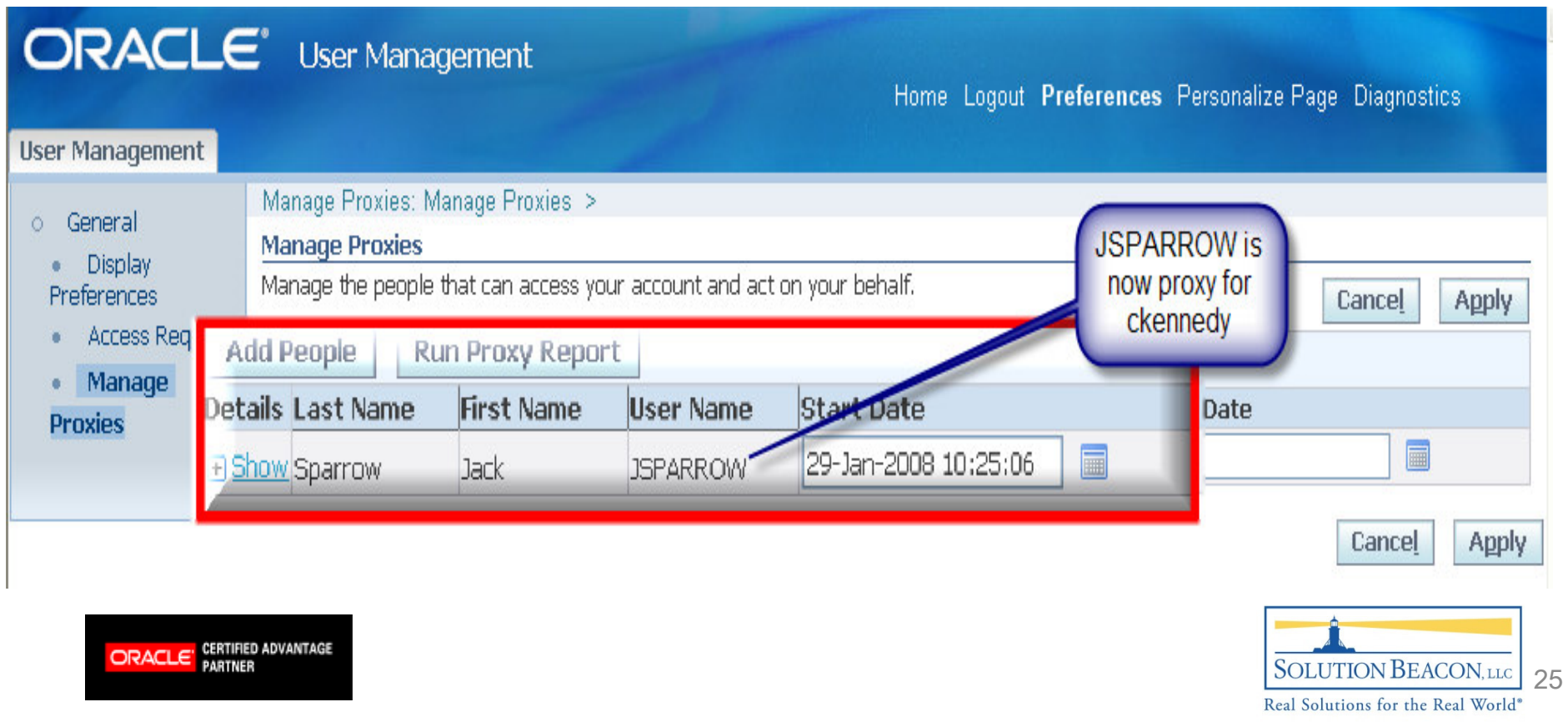

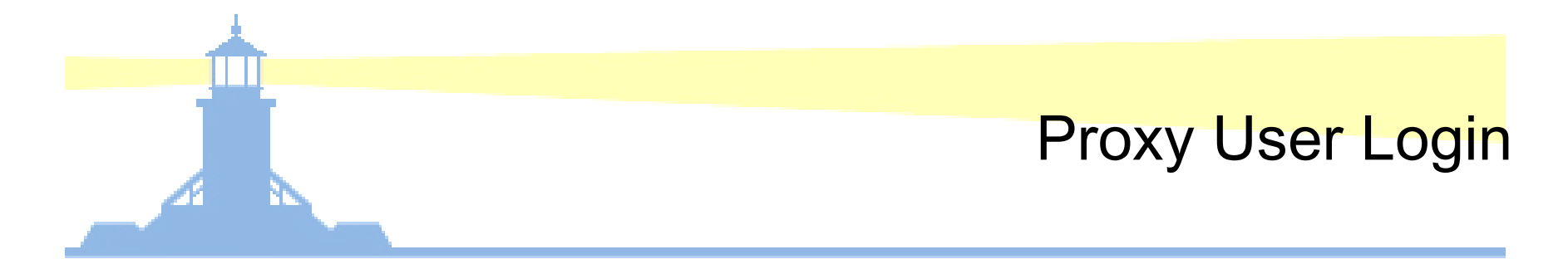

- •Now logged in at JSPARROW which is the proxy user for CKENNEDY
- •Select "Switch User"

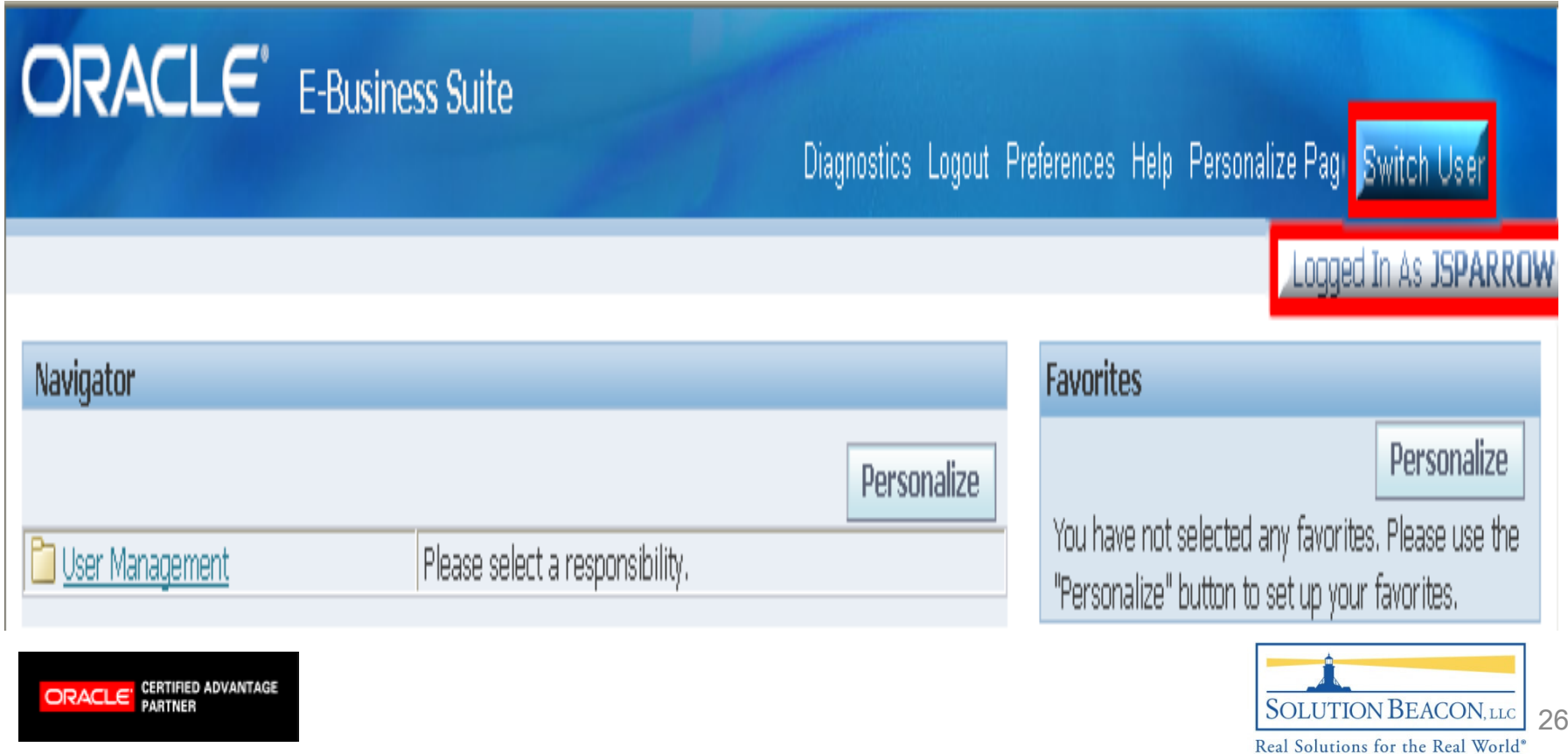

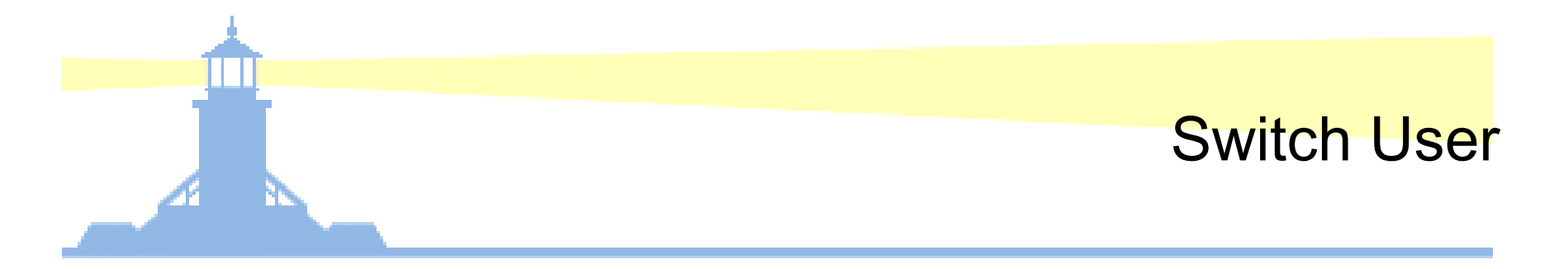

•Select "Switch" to change from JSPARROW to CKENNEDY

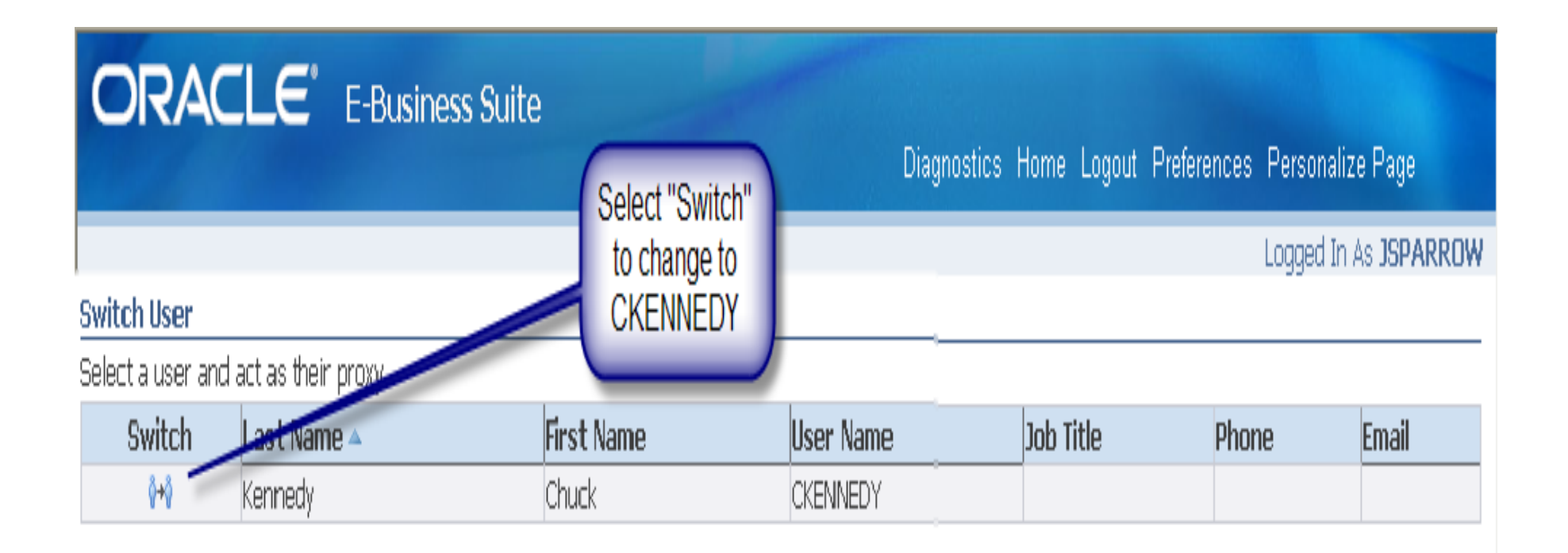

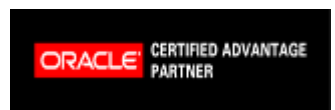

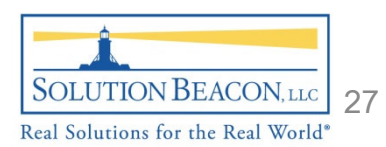

#### Proxy User Now Is Delegated User

- • JSPARROW is now masquerading as CKENNEDY with all of CKENNEDY roles and responsibilities
- •Does not need to know CKENNEDY password
- •When done with proxy duties – hit "Return to Self"

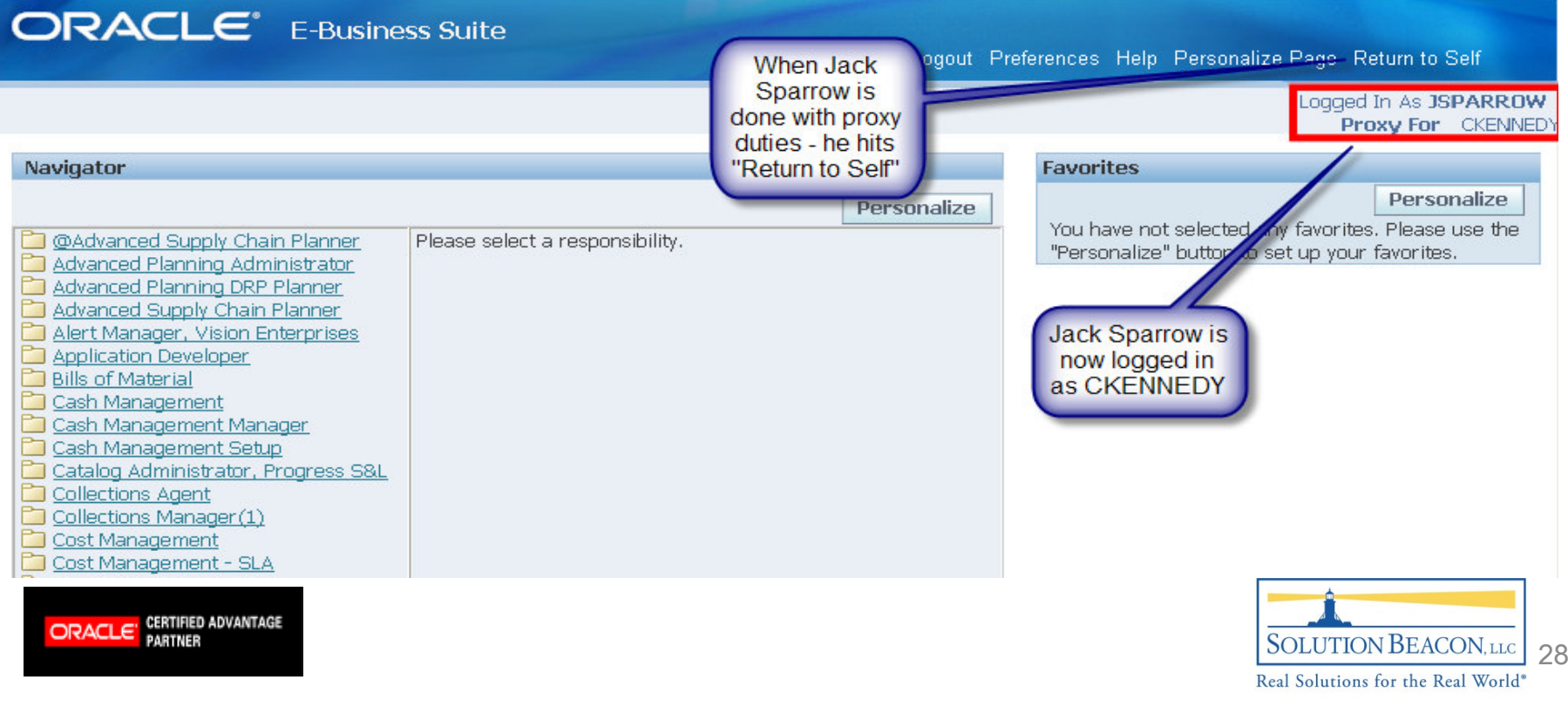

# Proxy Report

- • Must run the "Page Access Tracking Data Migration" concurrent program to make proxy accesses available to the Proxy Report
- •Go to "Manage Proxies" and select "Run Proxy Report"

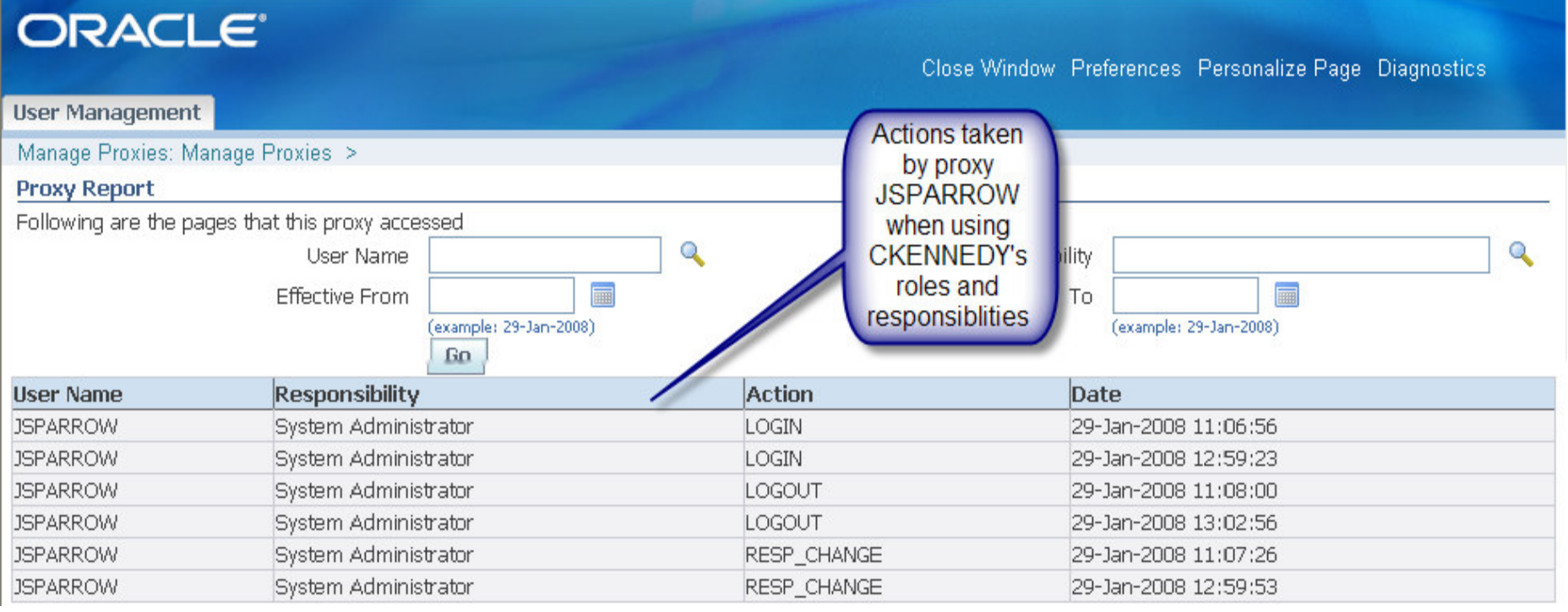

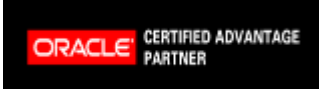

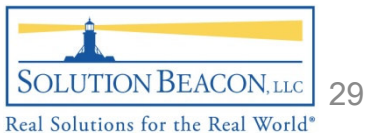

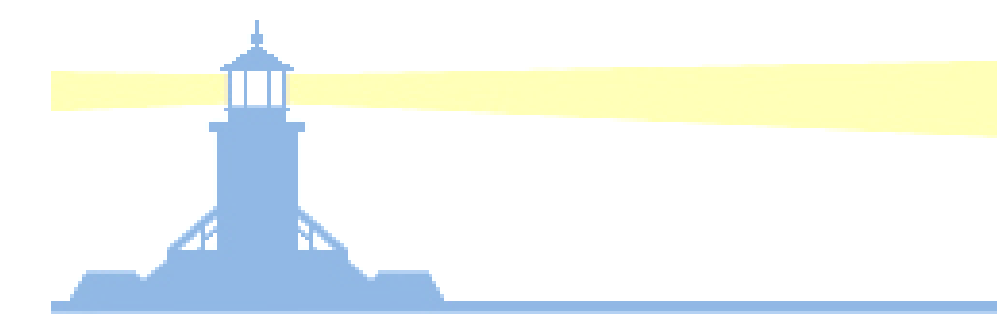

### Identifying Proxy Users

- • Run the following SQL to find those users who have the "Manage Proxies" role assigned to them
- • select \* from wf\_user\_role\_assignments\_v where role\_name <sup>=</sup>'UMX|UMX\_MANAGE\_PROXIES' and start\_date <= sysdateand (end\_date is null OR end\_date >= sysdate)
- •Important to understand proxy user relationships from a controls perspective

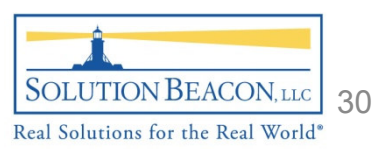

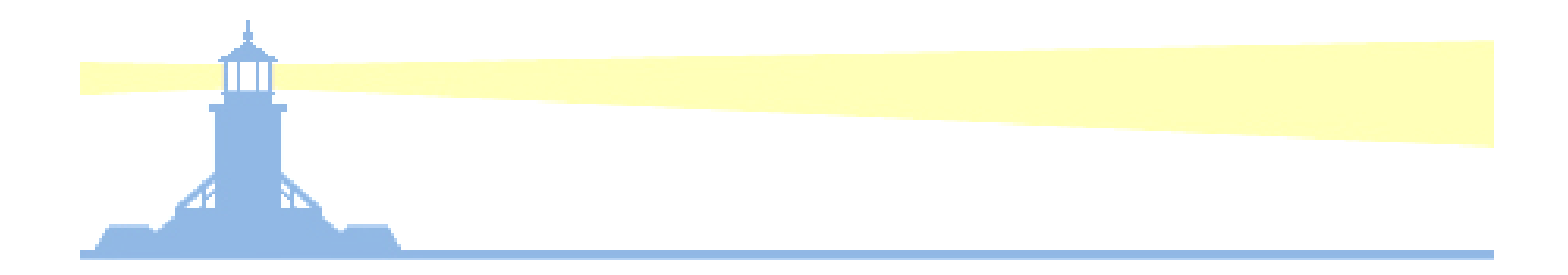

# Pervasiveness of UMX in Release 12

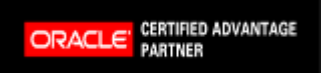

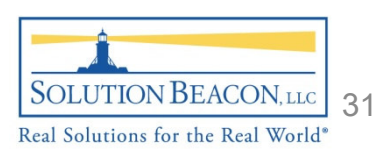

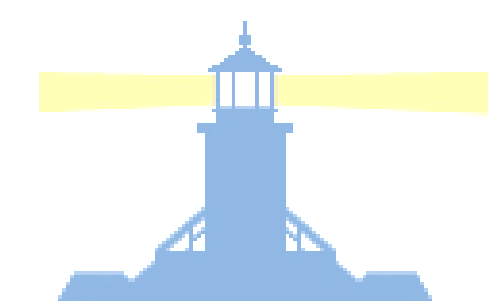

ORACLE<sup>'</sup> CERTIFIED ADVANTAGE

## Release 12 Role Groups

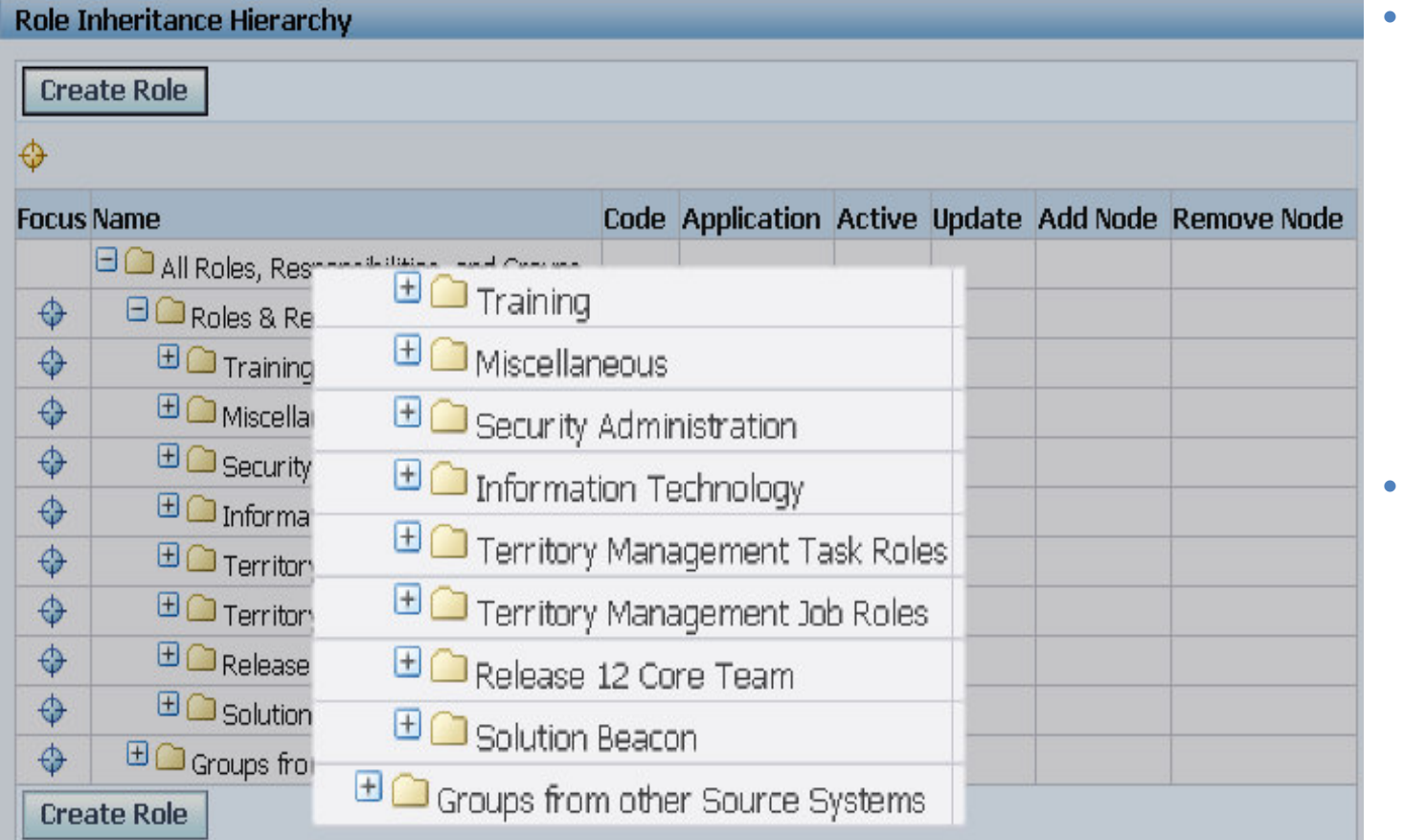

- View the seeded role groups by logging into UMX and going to Roles and Role **Inheritance**
- Expand the role groups to see the underlying E-Business Suite **Applications**

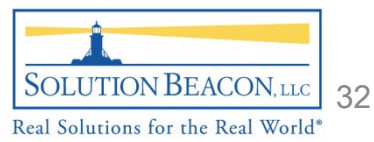

## Release 12 Role Groups

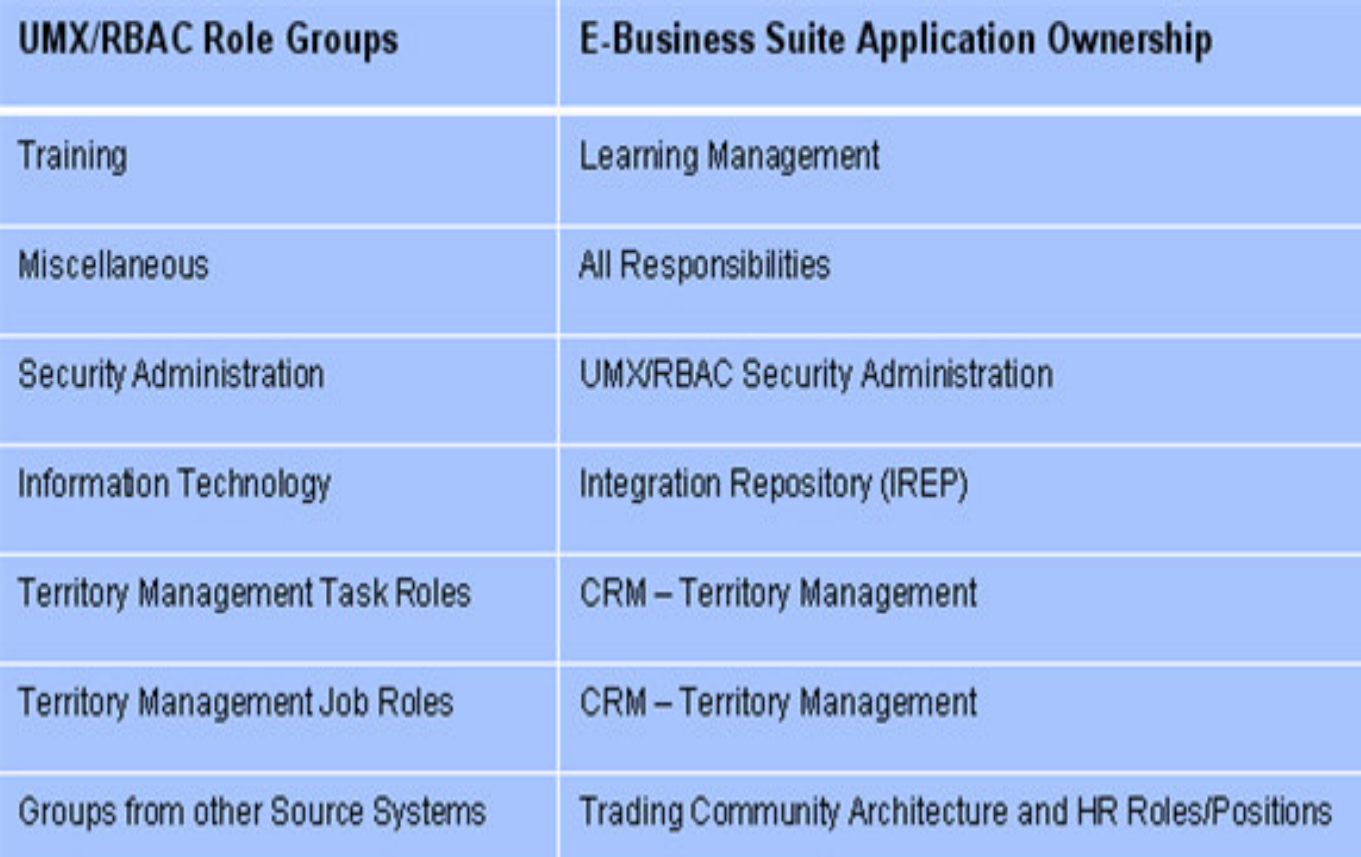

- • Underlying E-Business Suite **Applications**
- • Doesn't provide the complete picture – need to look at Permission Sets

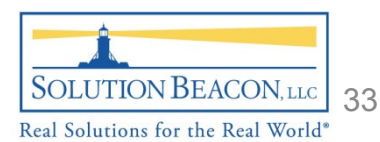

ORACLE<sup>'</sup> CERTIFIED ADVANTAGE

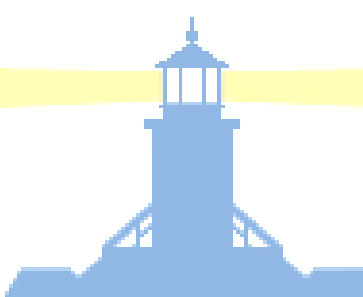

## Release 12 Permission Sets

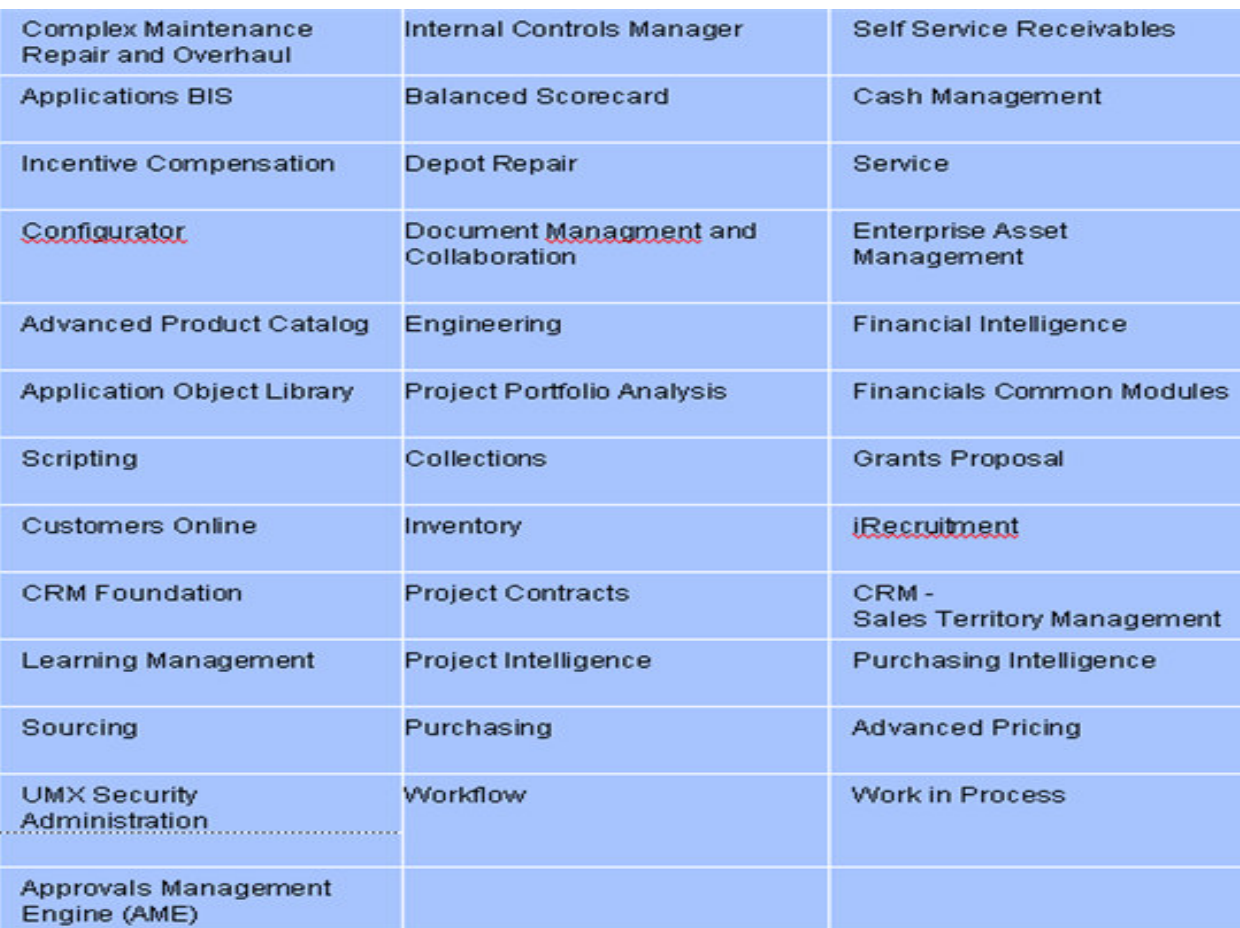

select \* from apps.fnd\_menus a, apps.fnd\_menus\_tl bwhere  $a.$ type  $=$ 'SECURITY'and  $a$ .menu $id =$ b.menu\_idorder by a.menu\_name;

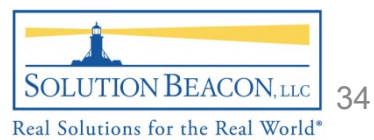

ORACLE<sup>'</sup> CERTIFIED ADVANTAGE

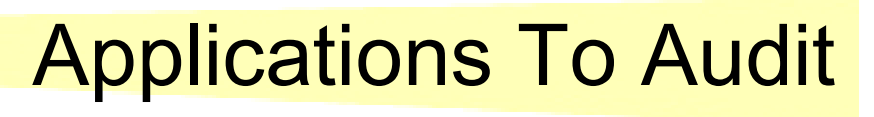

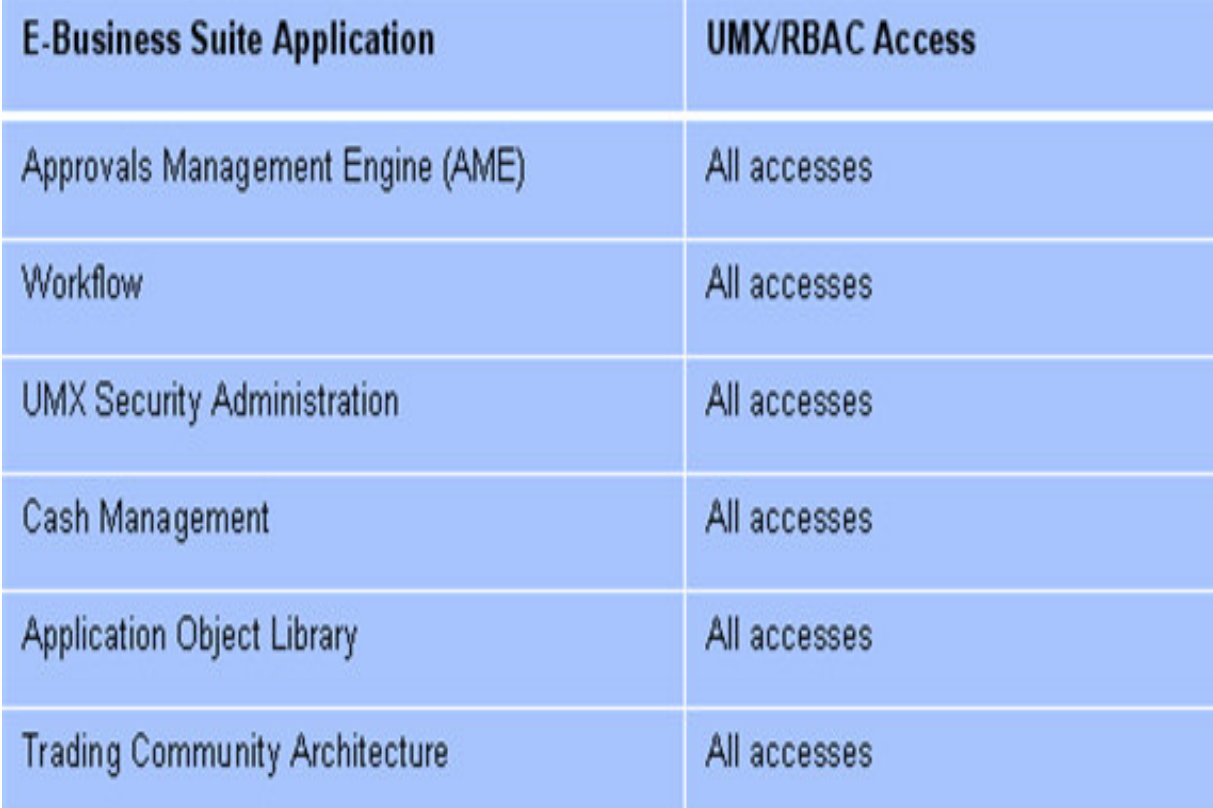

- Applications where all their UMX roles should be examined .
- These roles that can be provisioned within these applications can have high impact across the Release 12 E-Business **Suite**

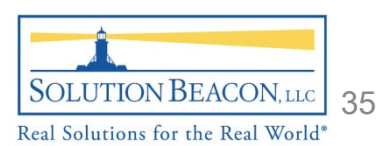

ORACLE CERTIFIED ADVANTAGE

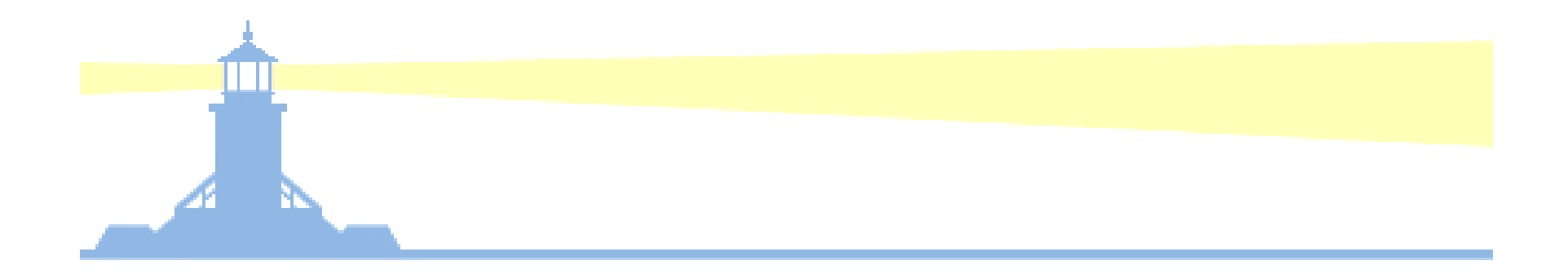

# SYSADMIN May Be Old….

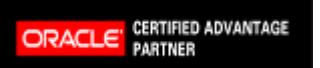

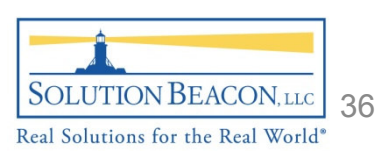

## SYSADMIN Userid

- • Upgrades require SYSADMIN to be active (point in time, planned activity)
- $\bullet$  The Release 11.0 to Release 11i Category 3 steps require the SYSADMIN user to be active
- The Release 11.0 to Release 12 upgrade path involves upgrading  $\bullet$ first to 11.5.10.2, which requires the same Category 3 step mentioned above
- In a Portal/SSO environment, SYSADMIN is required as the backup  $\bullet$ method to perform the administration tasks and troubleshooting if something happens to the Single Sign-on (SSO) infrastructure and it fails to work as designed
- Over 350 specific lines of E-Business Suite Release 12 code •reference SYSADMIN (select \* from sys.dba\_source where text like '%SYSADMIN%';)

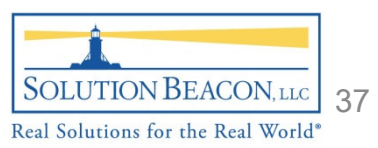

## SYSADMIN Userid

- • The following system level profile options are defaulted to SYSADMIN at implementation:
	- $-$  AP: Invoice Approval Workflow User
	- –GMI: Workflow Default Item Approver
	- –OKC: Change Request Approver
	- –OKC: Contract Approver
	- **Hart Communication**  $-$  OKL: Credit Analyst
	- –OKL: Funding Approver
	- –OM: Notification Approver

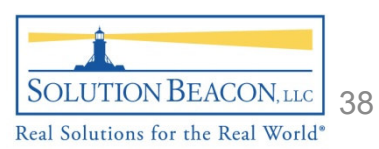

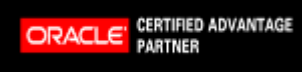

## SYSADMIN Userid

- • Unless changed, Oracle Workflow will fail because SYSADMIN is the default workflow administrator and is used to communicate user security events, violations and exceptions (see MetaLink Doc. IDs: 259319.1 and 333656.1)
- $\bullet$  Upon implementation, SYSADMIN is the initial and original grantor of UMX Security Administration (point-in-time, planned activity)
- $\bullet$  SYSADMIN is the default userid used to startup the concurrent managers. Alternatively, a custom script could be developed to use a different userid that has the associated System Administrator responsibility
- • Historically, many patches have required SYSADMIN to be active –patch analysis should check for this and, if required, SYSADMIN could be activated (point-in-time, planned activity)

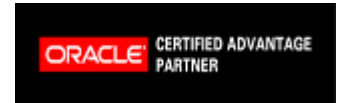

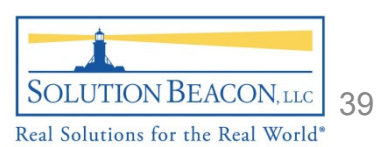

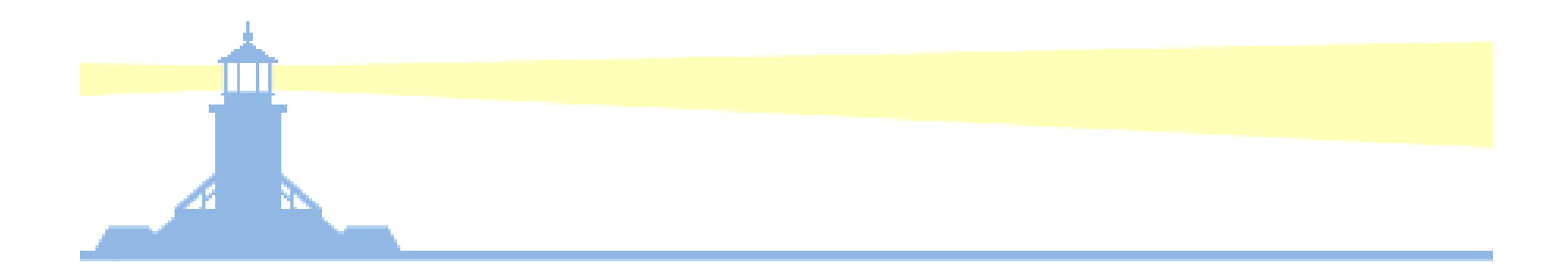

## Sensitive Data

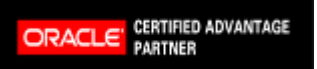

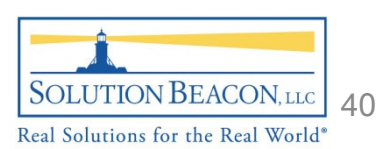

## Sensitive Data in Production

- •Personalizations
- $\bullet$ Database roles and privileges
- Direct database restrictions
- Release 12 Payments and Cash Management Masking and Encryption
- Above all else IDENTIFY sensitive data elements
- Know where sensitive data elements come to rest

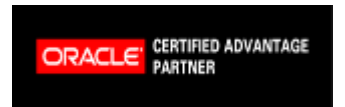

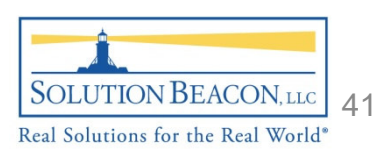

## Sensitive Data in Non-Production

- •Additionally for Non-Production Environments….
- $\bullet$  Oracle Applications Management Pack includes scrambling as part of clone process
- $\bullet$ Obfuscate or destroy sensitive data elements
- • Search and destroy package available from http://www.solutionbeacon.com/security
- Above all else IDENTIFY sensitive data elements

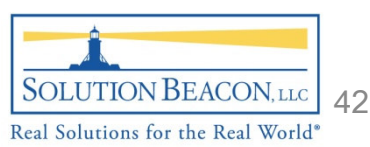

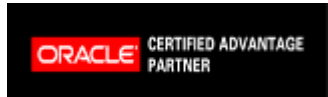

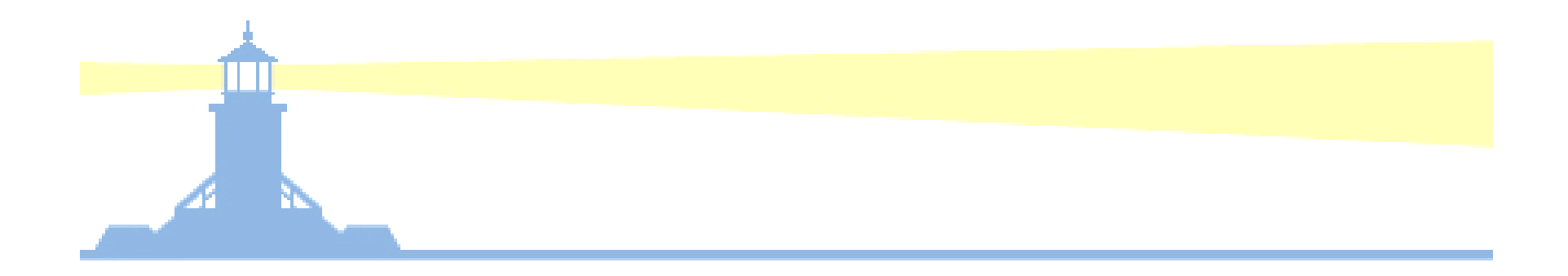

# Conclusion and Recommendations

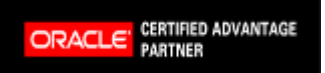

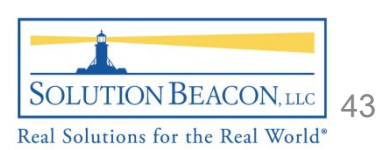

## Recommendations

- • Check on the UMX roles for the high-impact applications mentioned previously
- $\bullet$ Create an alert to notify when SYSADMIN is used
- $\bullet$ Change the SYSADMIN password frequently
- $\bullet$  Obfuscate your sensitive data in non-production environments
- $\bullet$ Check database roles and privileges in production
- $\bullet$ Consider restricting direct connections to the database

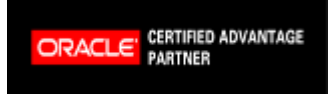

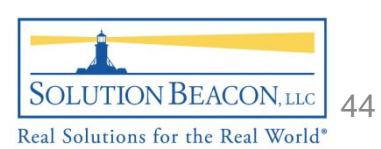

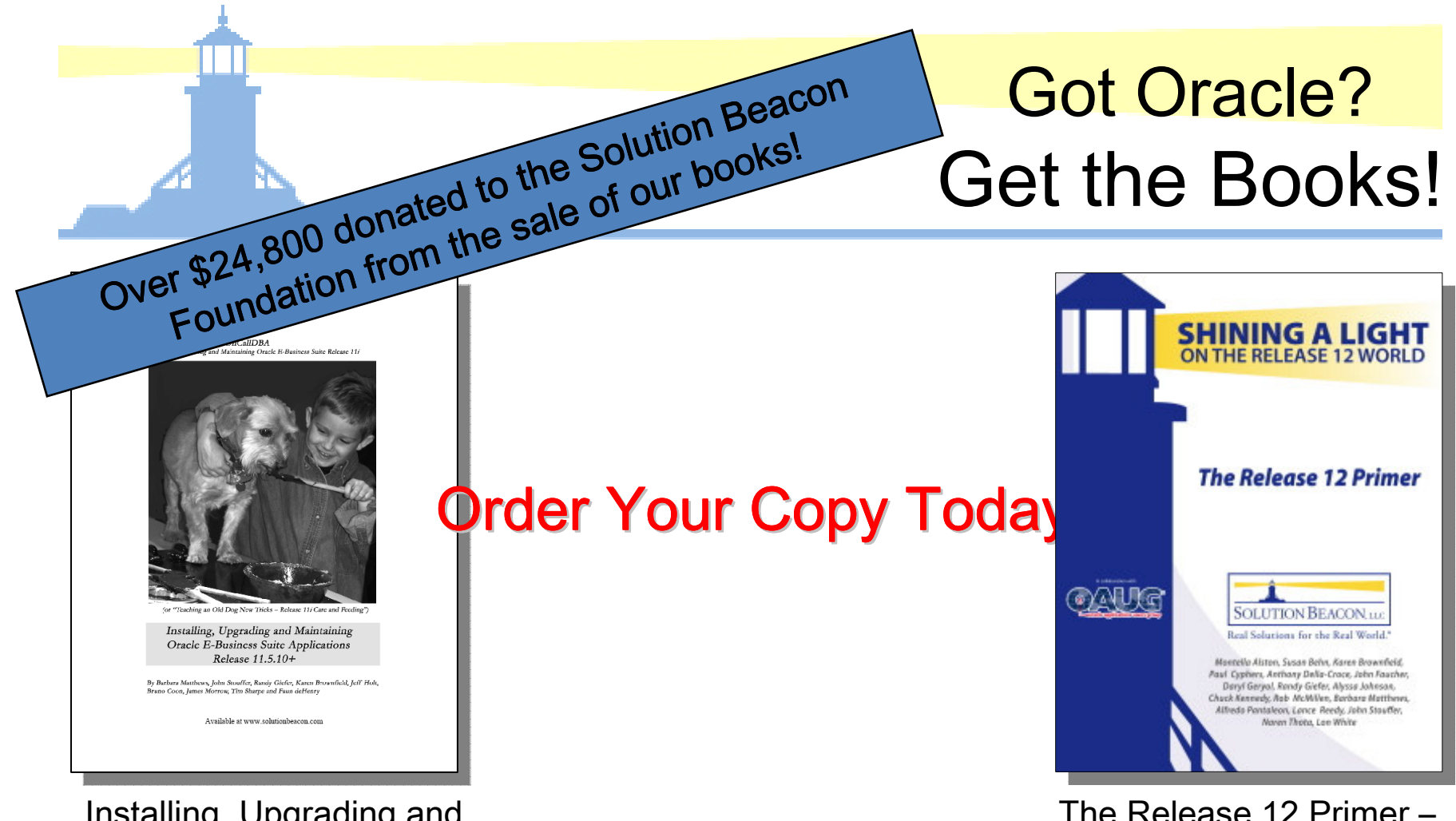

Installing, Upgrading and Maintaining Oracle E-Business Suite Applications 11.5.10.2+

#### Available at www.solutionbeacon.com

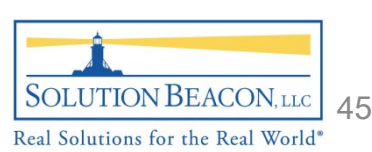

Shining a Light on the Release 12 World

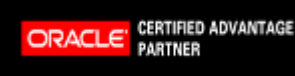

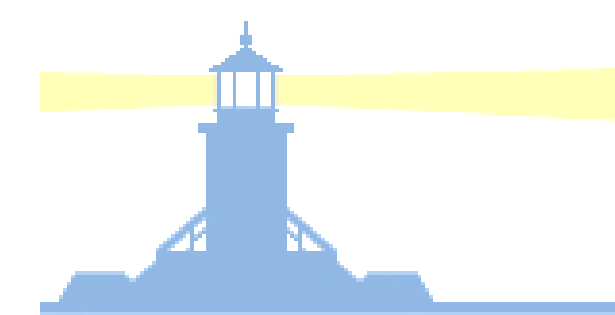

# **Oracle Applications Users** Group (OAUG)

- •• THE world's largest knowledgebase for Oracle Applications users
- $\bullet$  Networking opportunities with over 118,000 members worldwide
- $\bullet$  Access to over 50,000 white papers in the online OAUG Conference Paper Database
- FREE online training every Tuesday, Wednesday and Thursday for OAUG members

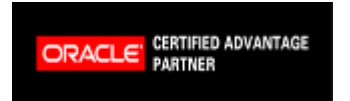

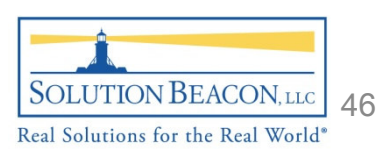

# Questions and Answers

Thank You!

Chuck Kennedy

ckennedy@solutionbeacon.com

Susan Behn

sbehn@solutionbeacon.com

Brian Bent

bbent@solutionbeacon.com

 www.solutionbeacon.comReal Solutions for the Real World ®

Copyright 2008 Solution Beacon, LLC All Rights Reserved Any other commercial product names herein are trademark, registered trademarks or service marks of their respective owners.

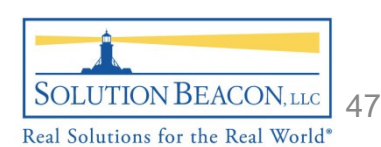

**CERTIFIED ADVANTAGE ORACLE**